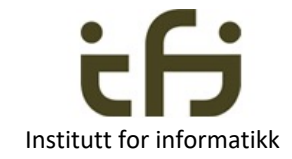

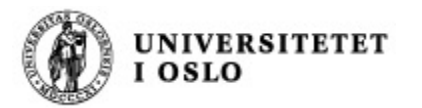

# IN1010 våren 2022

Tirsdag 8. februar

# Arv og subklasser - del 2:

## Polymorfi

Konstruktører i subklasser

Stein Gjessing

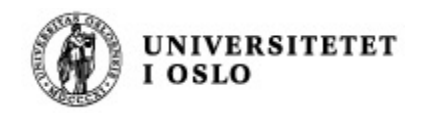

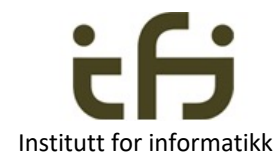

## Dagens tema

- **Polymorfi**
- Når bruker vi arv / når bruker vi komposisjon
- **Konstruktører i subklasser**

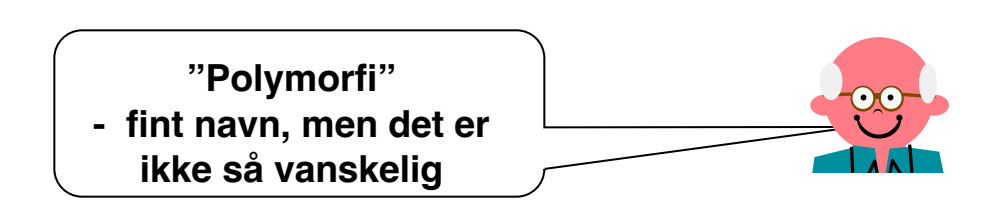

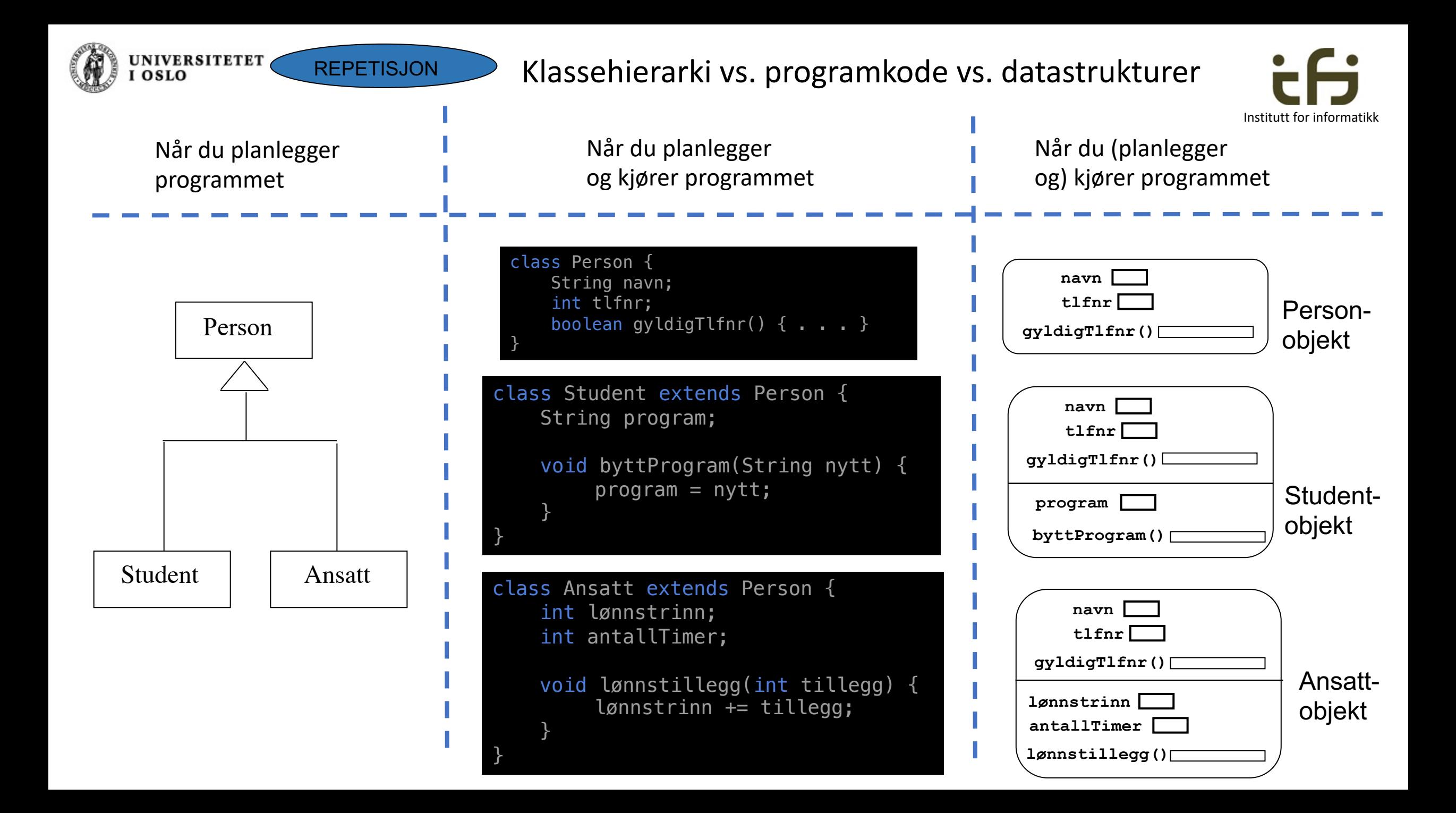

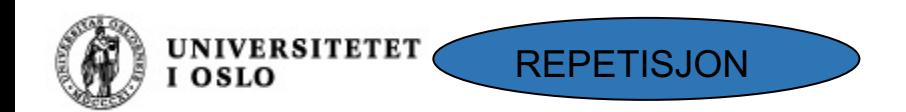

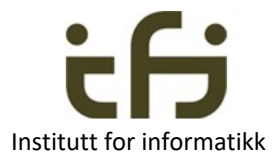

### Superklasser og subklasser

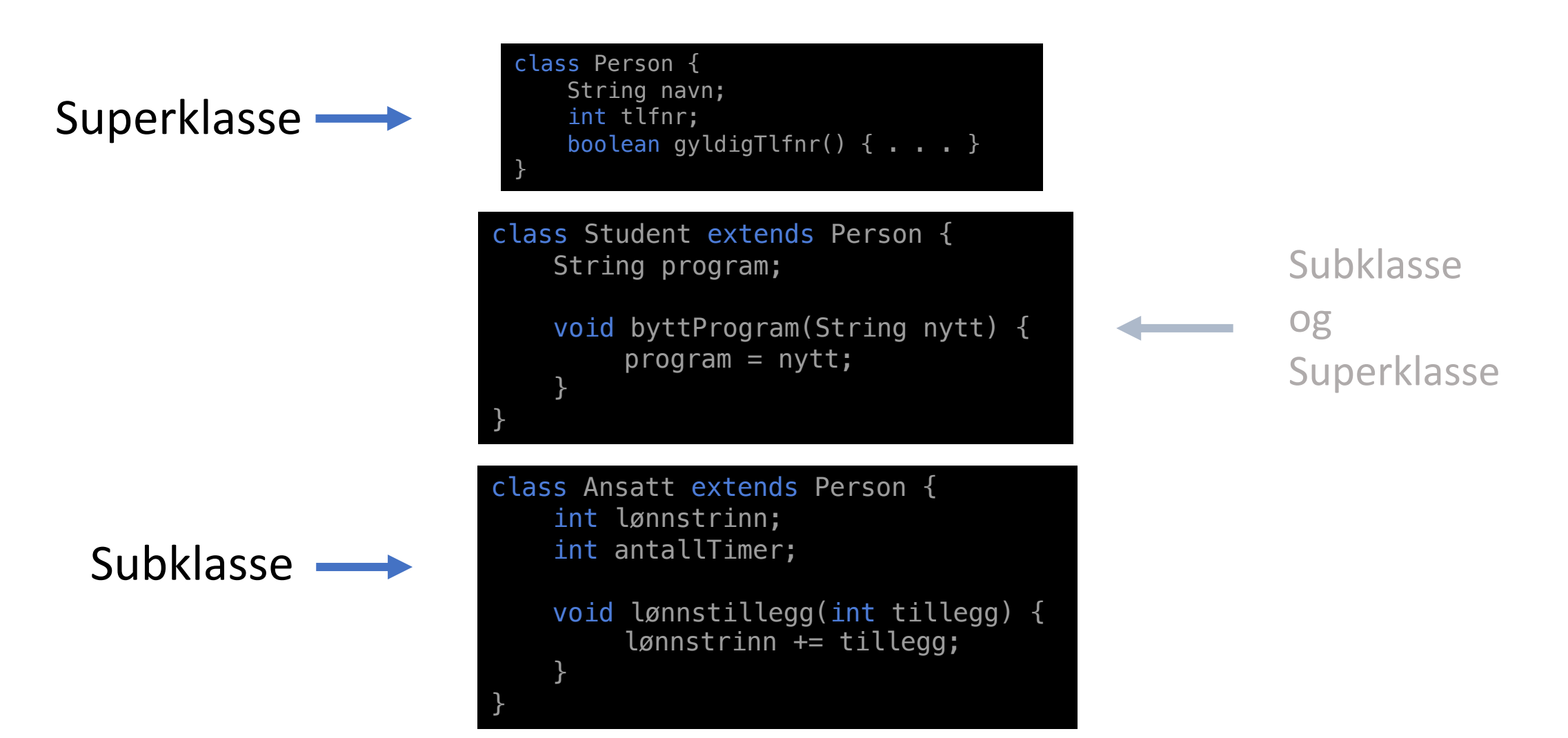

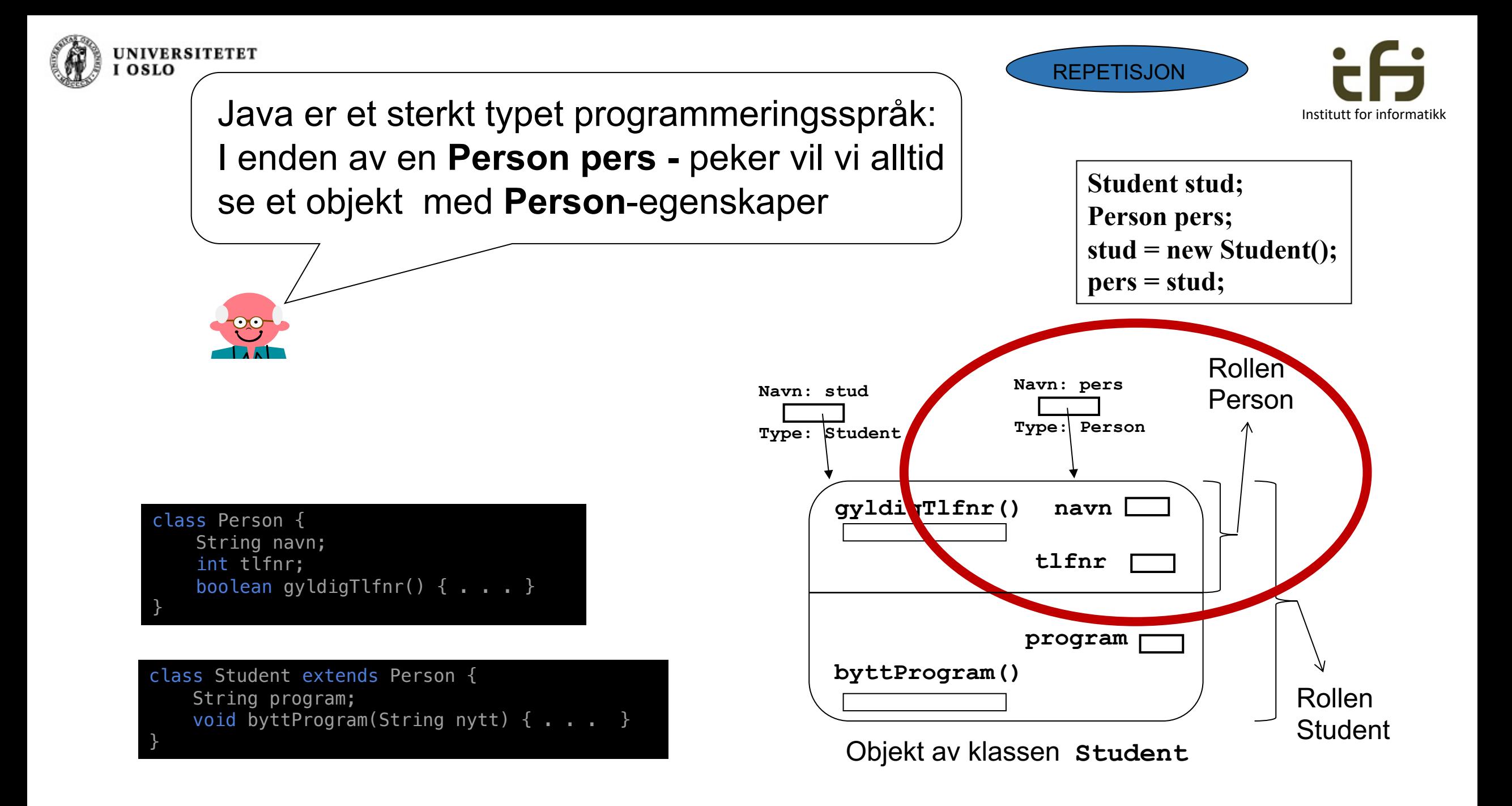

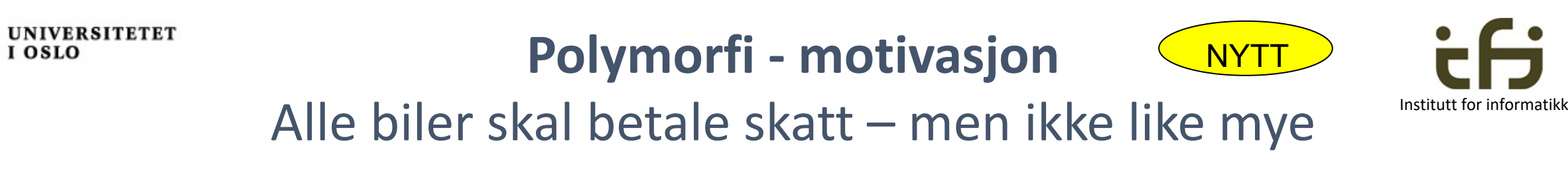

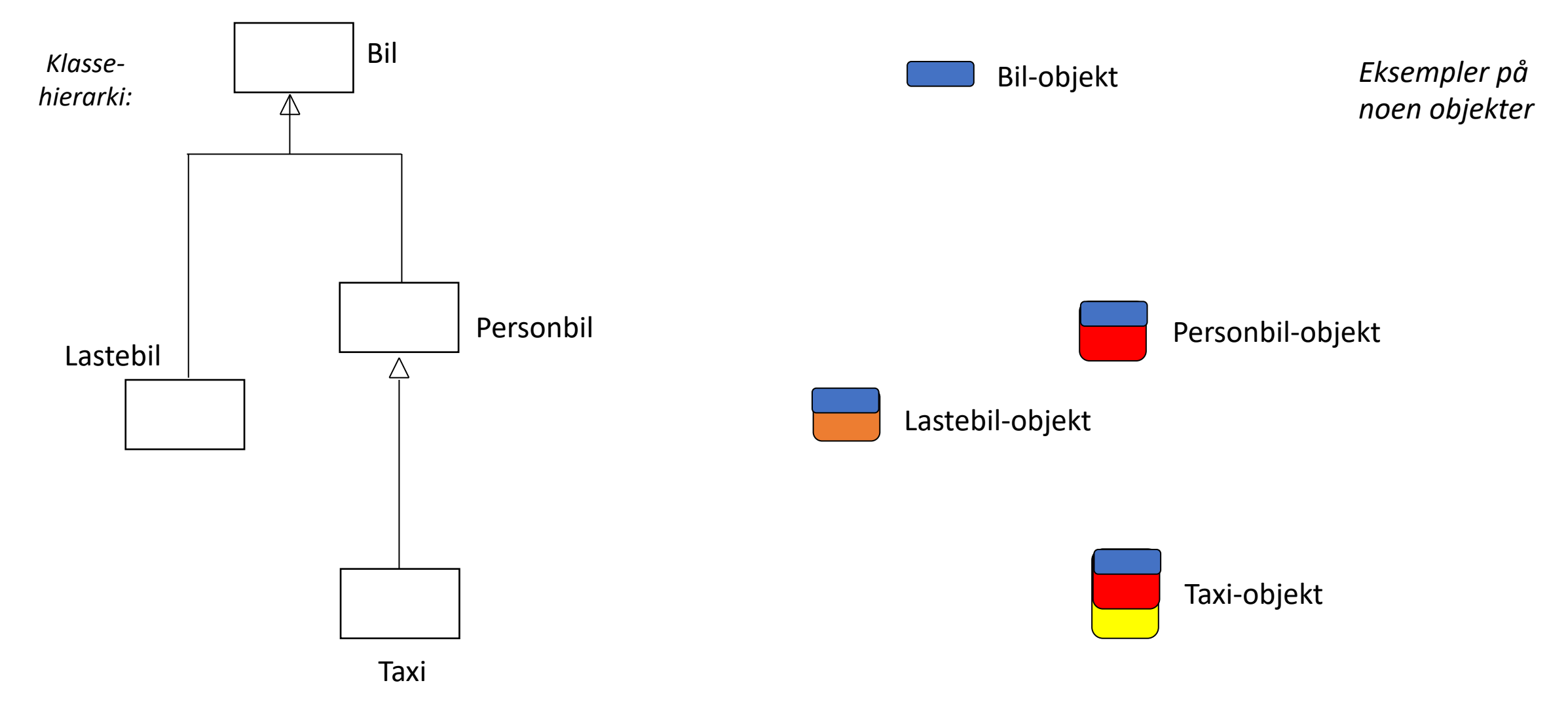

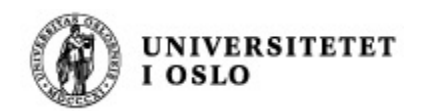

### **Polymorfi**

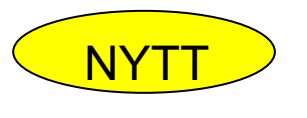

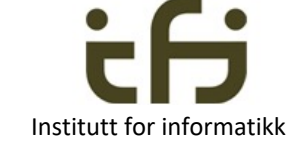

### Alle biler betaler skatt – men ikke like mye

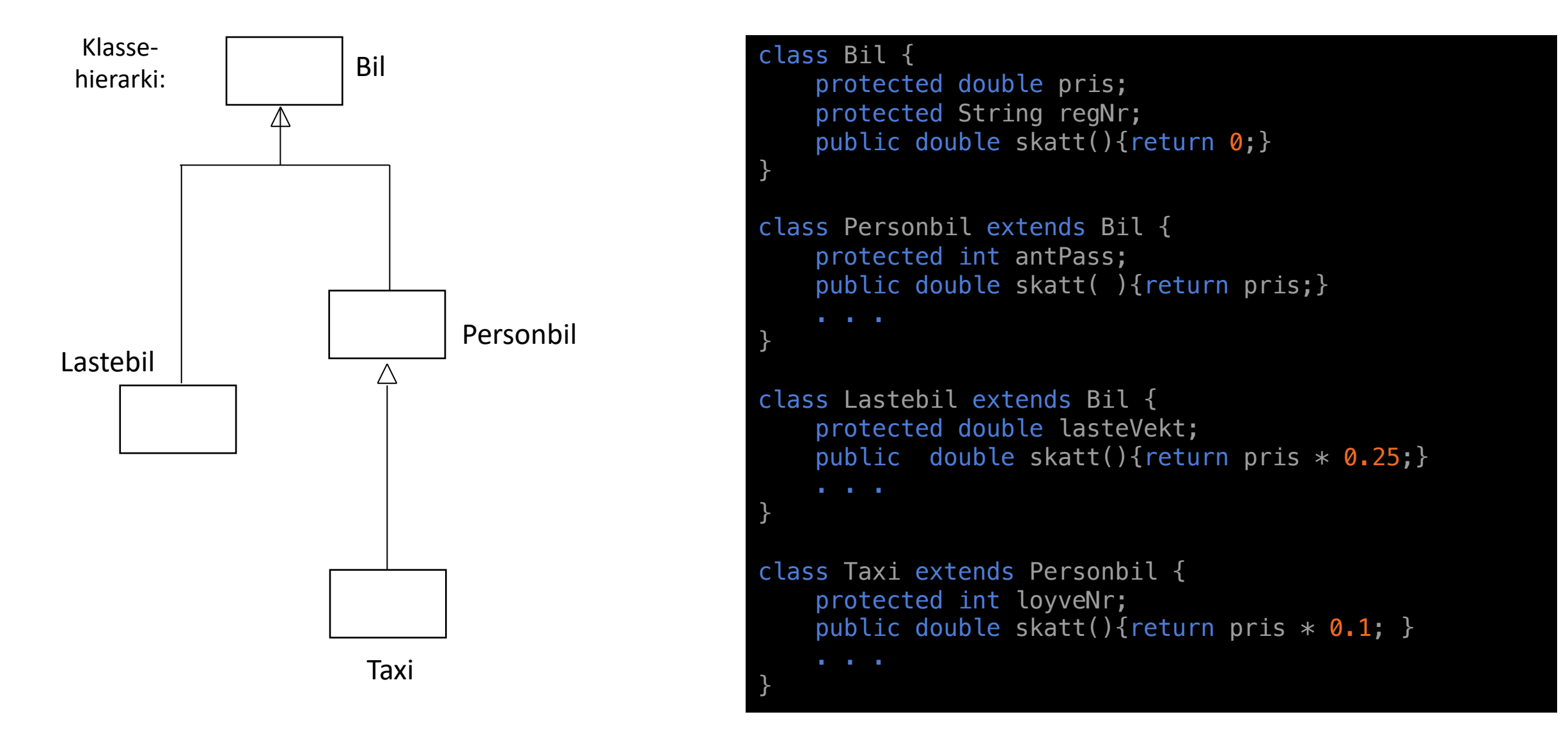

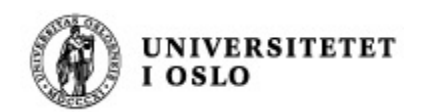

### **Polymorfi**

```
class Bil {
    protected double pris;
    protected String regNr;
    public double skatt(){return 0;}
}
class Personbil extends Bil {
    protected int antPass;
    public double skatt( ){return pris;} 
}
class Lastebil extends Bil {
    protected double lasteVekt;
    public double skatt(){return pris * 0.25;}
}
class Taxi extends Personbil {
    protected int loyveNr;
    public double skatt(){return pris * 0.1; }
}
```
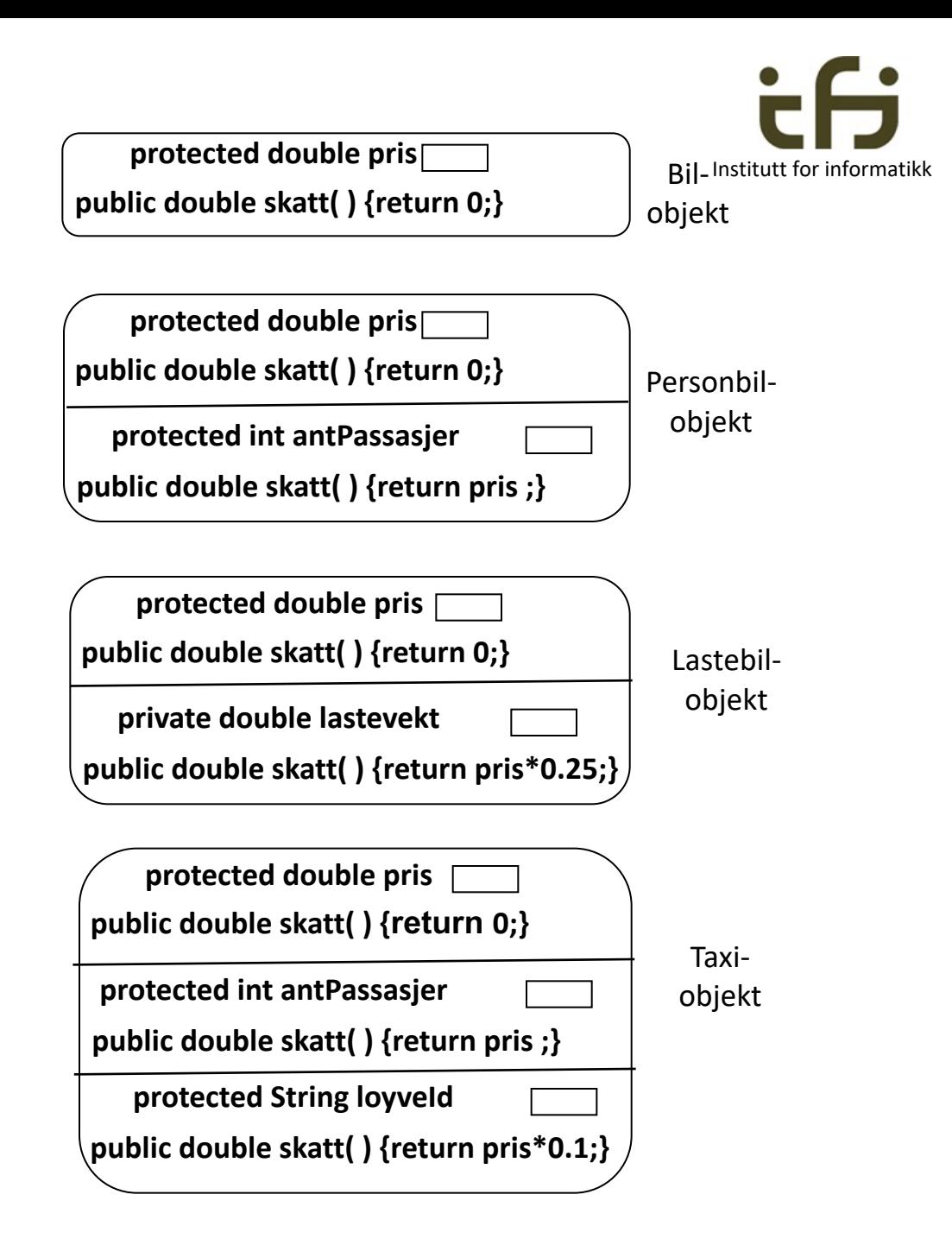

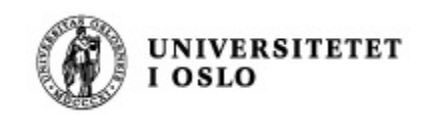

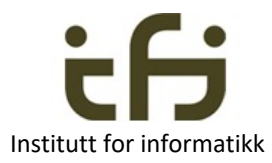

Vi har en «database» med mange biler  $B||B||$  bilTab

Vi ønsker å skrive ut hva hver enkelt bil i databasen vår skal betale i skatt

```
Bil[] bilTab = new Bil[1000];
  Lag objekter og fyll inn i arrayen
for (Bil b: bilTab) {
    System.out.println("Skatt: " + b.skatt();
}
```
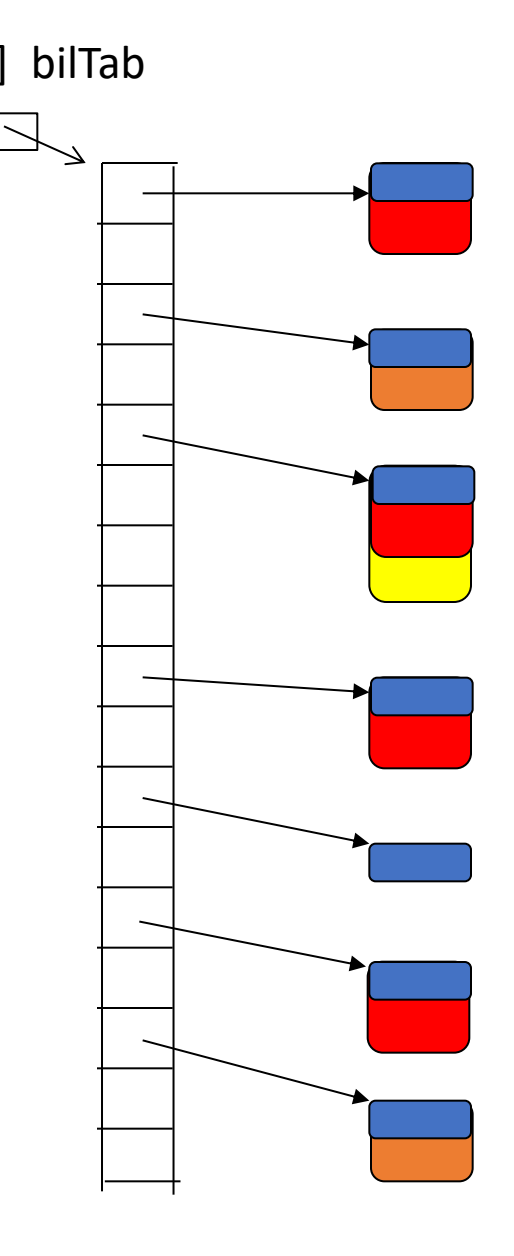

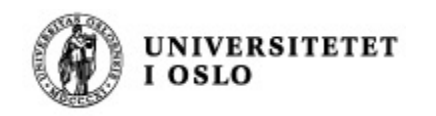

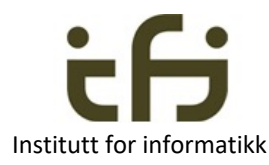

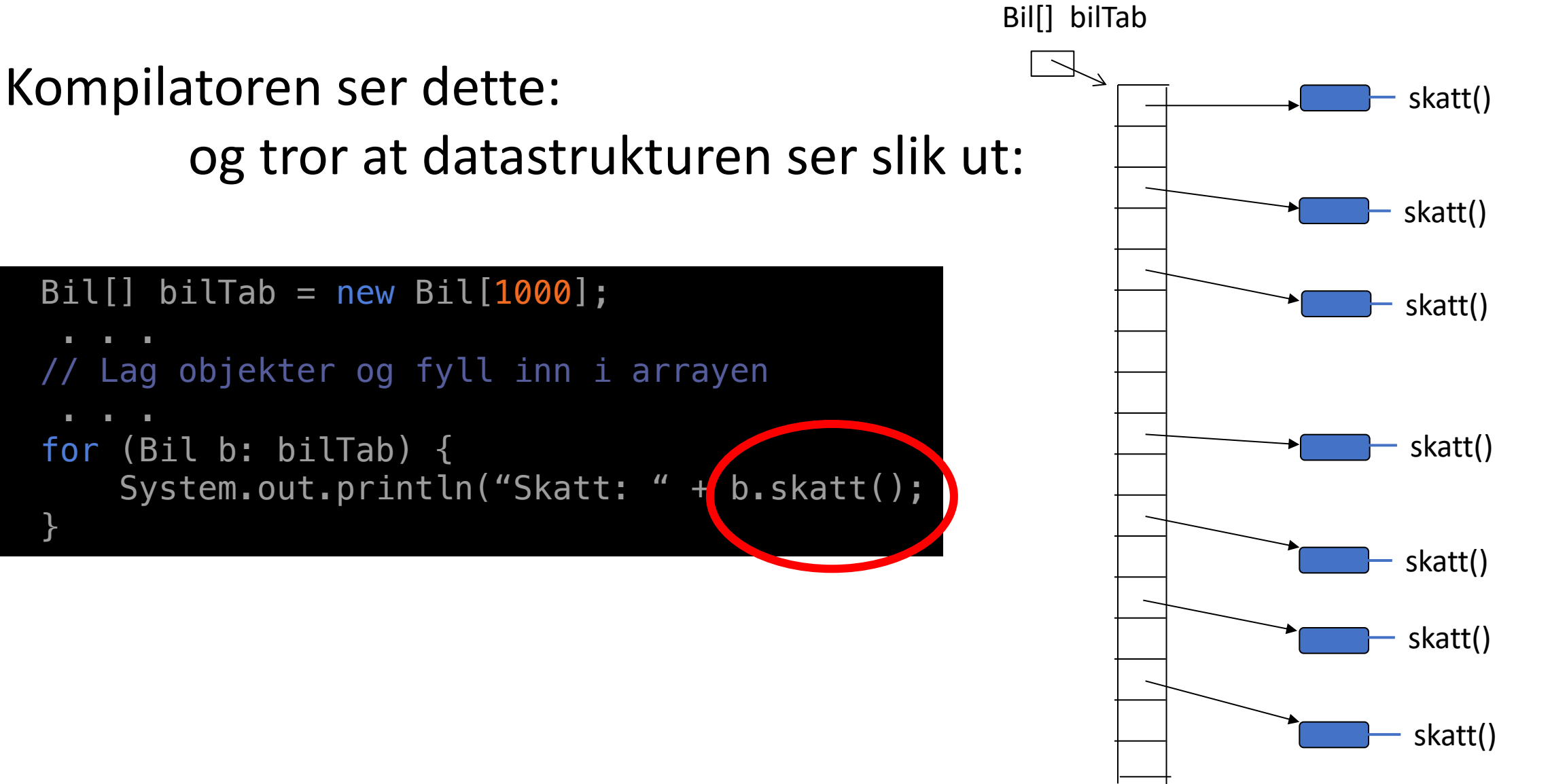

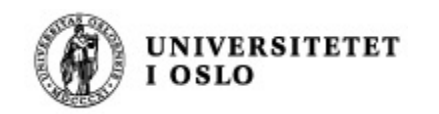

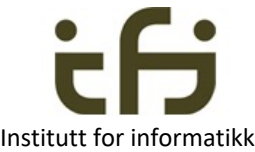

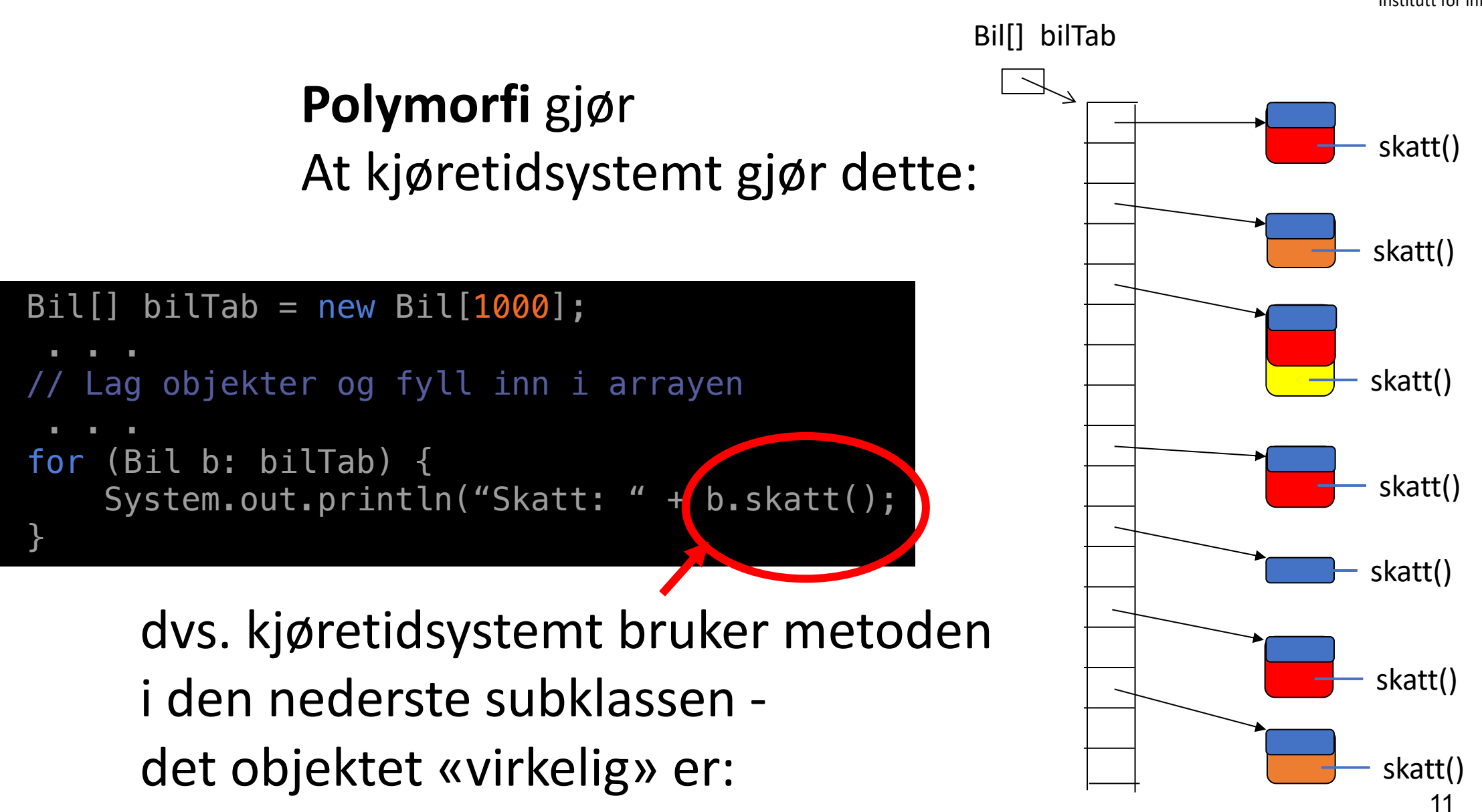

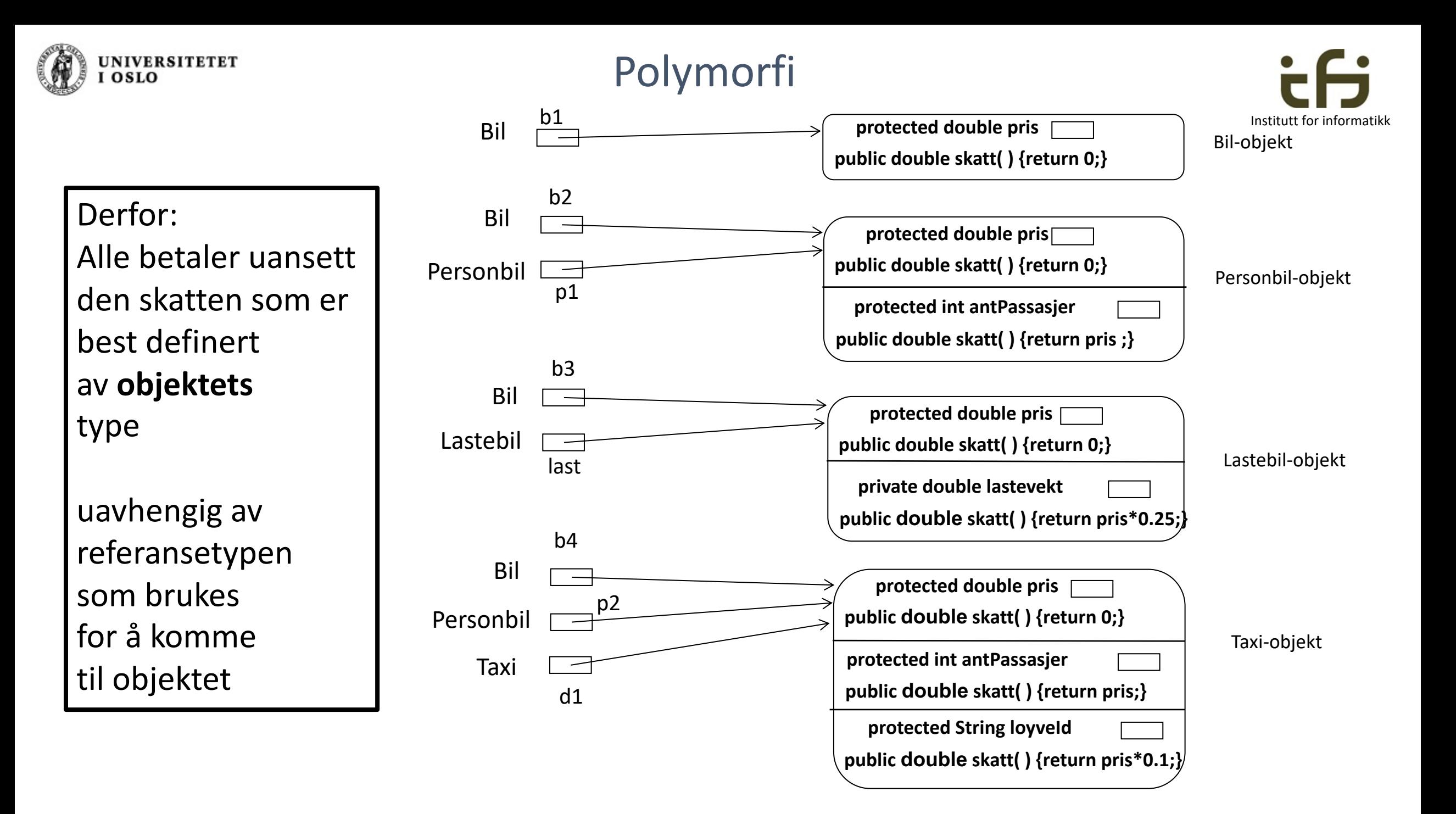

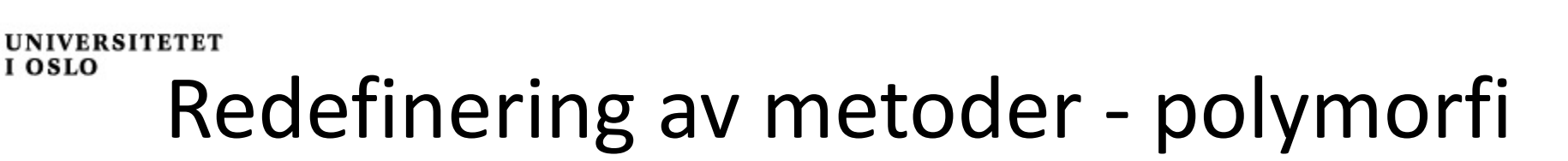

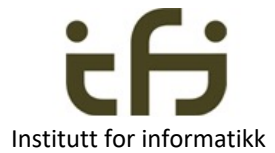

- Vi har tidligere sett at med subklasser kan vi utvide en eksisterende klasse med nye metoder (og nye variabler)
- En subklasse kan også deklarere en metode med *samme signatur* som en metode i superklassen, men med ulikt innhold i subklassen.
- Den nye metoden i subklassen vil redefinere (omdefinere, erstatte, overskrive, overstyre) (engelsk: override) metoden som er definert i superklassen
- Metoder som kan redefineres på denne måten kalles *polymorfe metoder*  (også kalt *virtuelle* metoder)
- I Java er alle metoder polymorfe, så sant de ikke er deklarert med **final**
- **Kompilatoren** bestemmer **at** det er lov, **kjøretidsystemet hvilken** metode som utføres, og det er den metoden som er lengst nede i objektets klassehierarki som utføres.

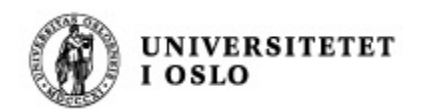

### Polymorfi: eksempel

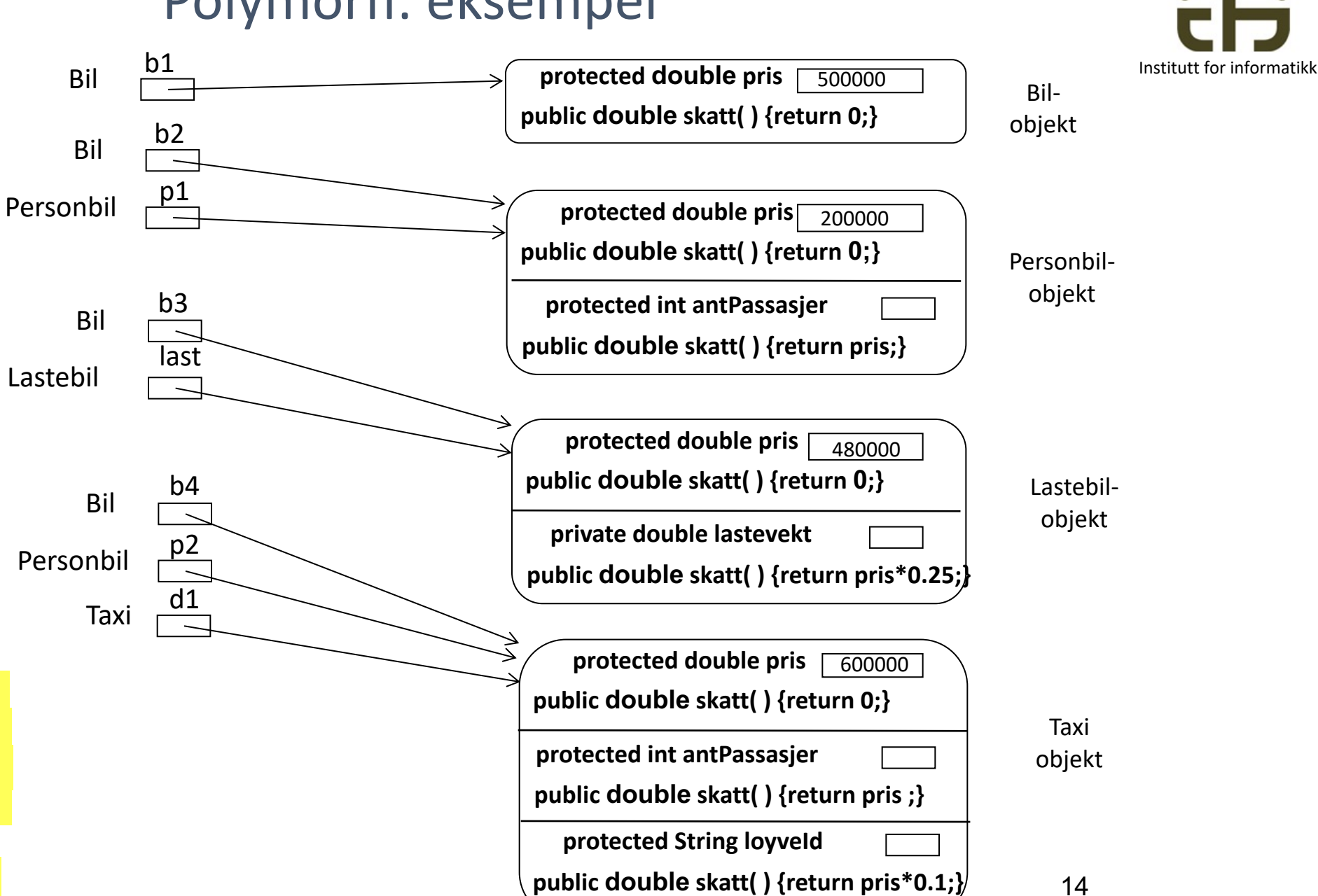

b1.skatt() b2.skatt() p1.skatt()

0

200000 200000

120000 120000

60000

60000 60000

Hva blir:

b3.skatt() last.skatt() b4.skatt() p2.skatt() d1.skatt()

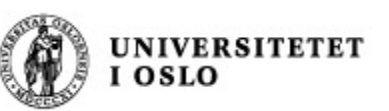

```
\verb|class Bil { | }protected double pris;
   protected String regNr;
   public double skatt(){return 0;}
}
class Personbil extends Bil {
   protected int antPass;
   @Override
   public double skatt( ){return pris;} 
}
class Lastebil extends Bil {
   protected double lasteVekt;
   @Override
   public double skatt(){return pris * 0.25;}
}
class Taxi extends Personbil {
   protected int loyveNr;
   @Override
```
public double skatt(){return pris  $*0.1$ ; }

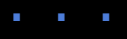

}

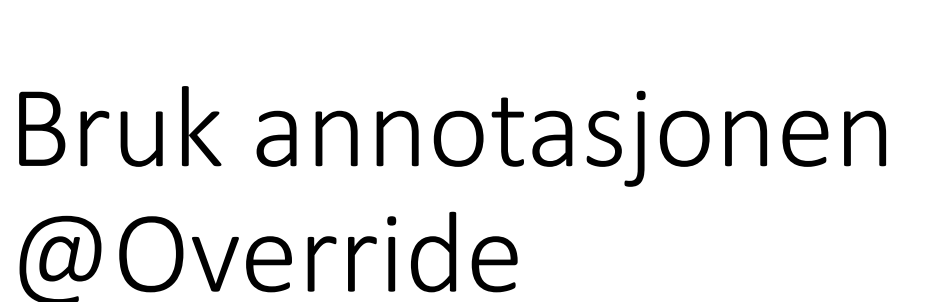

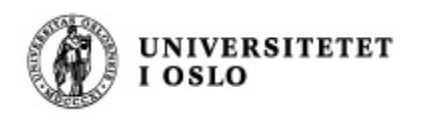

### Bruk annotasjonen: @Override

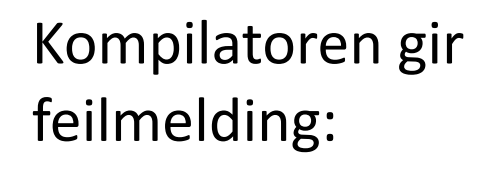

```
class Bil {
                     protected double pris;
                                                                                     Institutt for informatikk
                     protected String regNr;
                     public double skatt(){return 0;}
                 }
                 class Personbil extends Bil {
                     protected int antPass;
                     @Override
                     public double skatt( ){return pris;} 
                 }
                 class Lastebil extends Bil {
                     protected double lasteVekt;
                     @Override
                     public double skatt(int i){return pris * 0.25;}
                 }
                 class Taxi extends Personbil {
                     protected int loyveNr;
                     @Override
                     public double skatt(){return pris *0.1; }
                 }INACDOOL TILO.PLOALMINGL SCELLING
MacBook-Pro:programmer steing$ javac BrukHashMap.java
BrukHashMap.java:32: error: method does not override or implement a method from a supertype
        @Override
```
1 error MacBook-Pro: programmer steing\$

 $\Lambda$ 

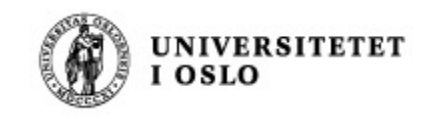

# Polymorfi: Nytt eksempel

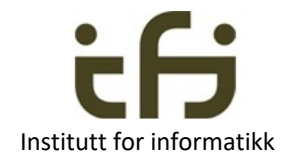

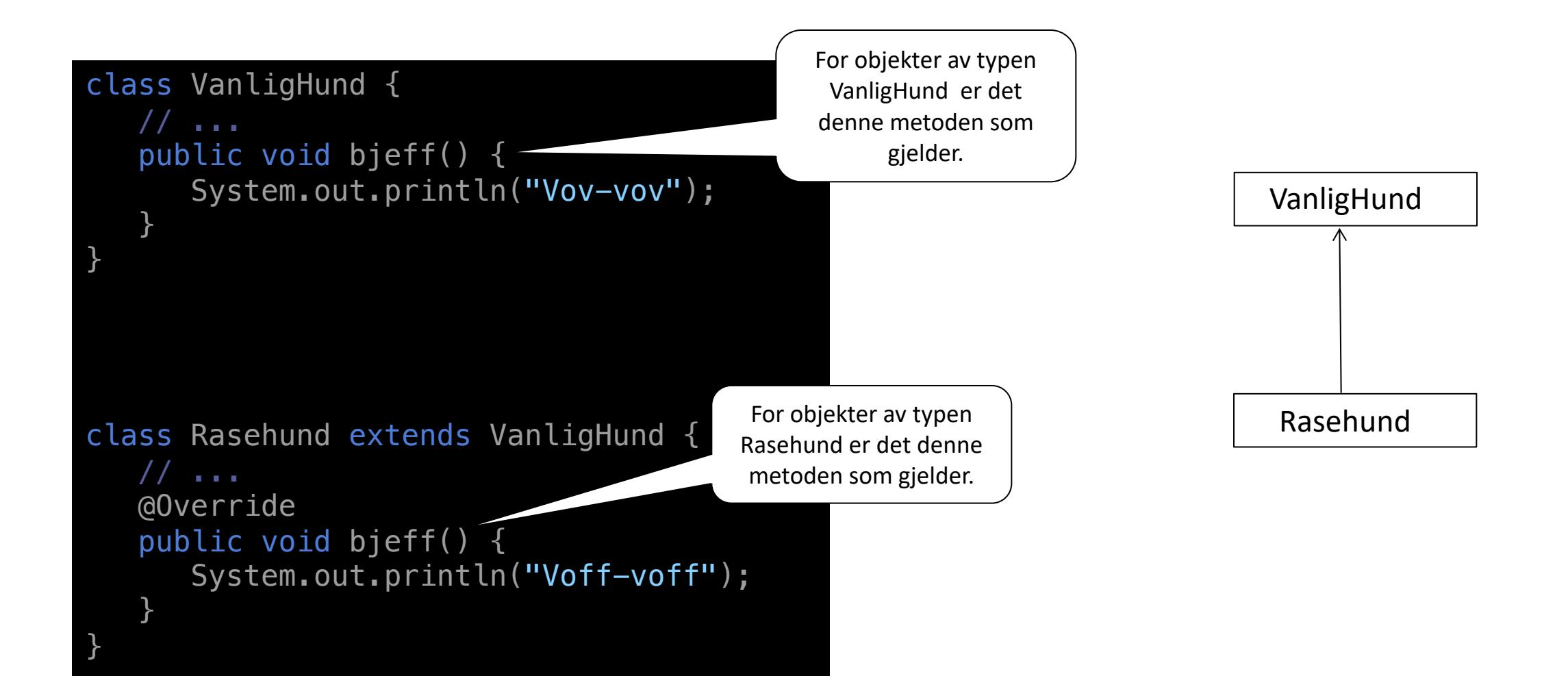

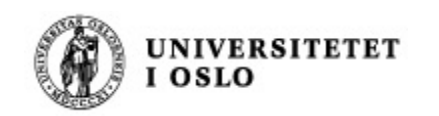

### Polymorfi: eksempel

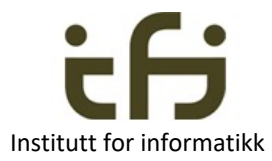

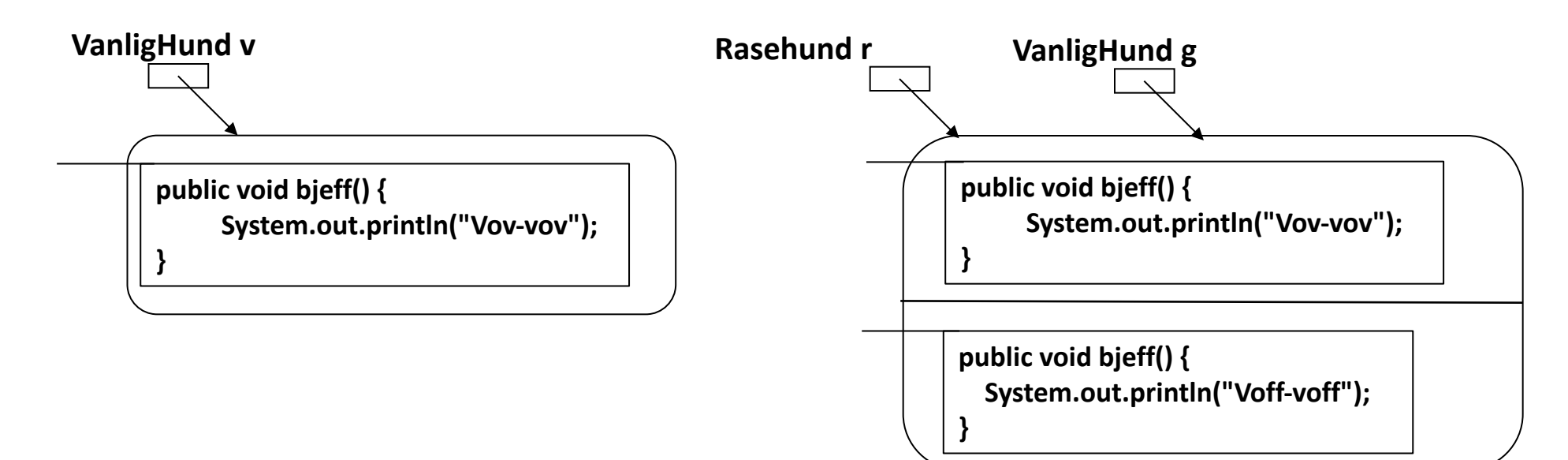

Anta dette programmet:

**VanligHund v = new VanligHund(); Rasehund r = new Rasehund(); VanligHund g = r;**

Hva skrives ut ved hvert av kallene:

**v.bjeff(); r.bjeff(); g.bjeff();** **Vov-vov Voff-voff Voff-voff**

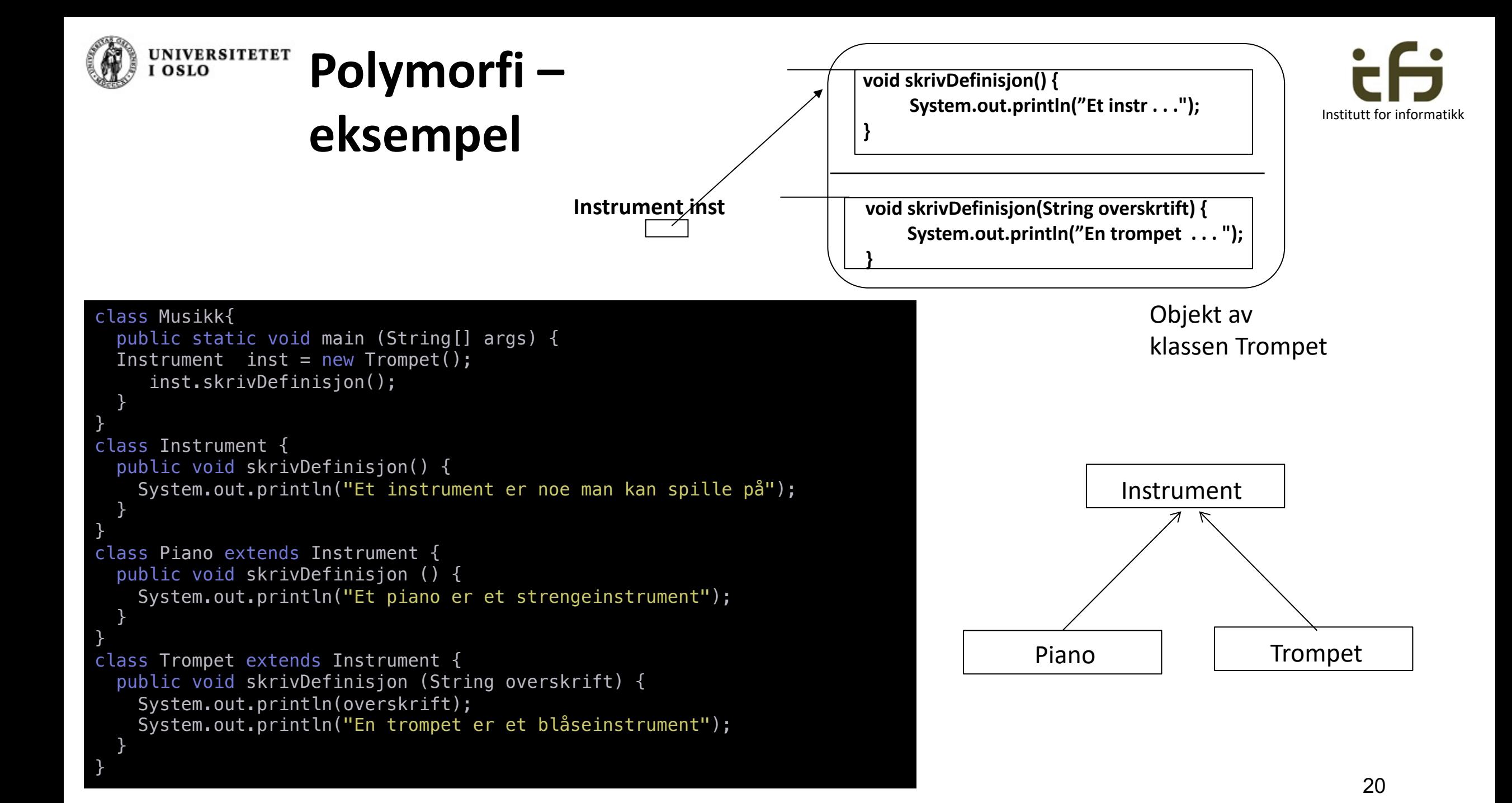

# Flere polymorfe metoder

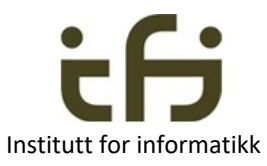

```
class Vare {
    protected int pris;
    public void setPris(int p) {pris = p; }
    protected int prisUtenMoms() {
         return pris;
    }
    public int prisMedMoms() {
         return (int) (1.25*prisUtenMoms());
    }
<u>}</u>
class SalgsVare extends Vare {
    protected int rabatt; // I prosent
    public void setRabatt(int r) {
         rabatt = r;
    }
    @Override
    protected int prisUtenMoms() {
         return (int) pris-(pris*rabatt/100);
    }
}
```
**UNIVERSITETET** 

I OSLO

```
protected int prisUtenMoms ( ) {
       return pris–(pris*rabatt/100);
 }
protected int prisUtenMoms ( ) { 
  return pris; 
}
public int prisMedMoms { 
   return (int) (1.25*prisUtenMoms ( ) );
}
  pris
  rabatt
protected int prisUtenMoms ( ) { 
  return pris; 
}
public int prisMedMoms { 
   return (int) (1.25*prisUtenMoms ( ) );
}
 pris
```
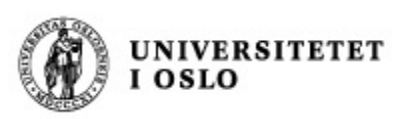

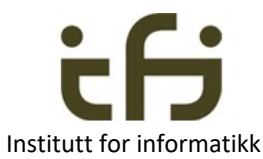

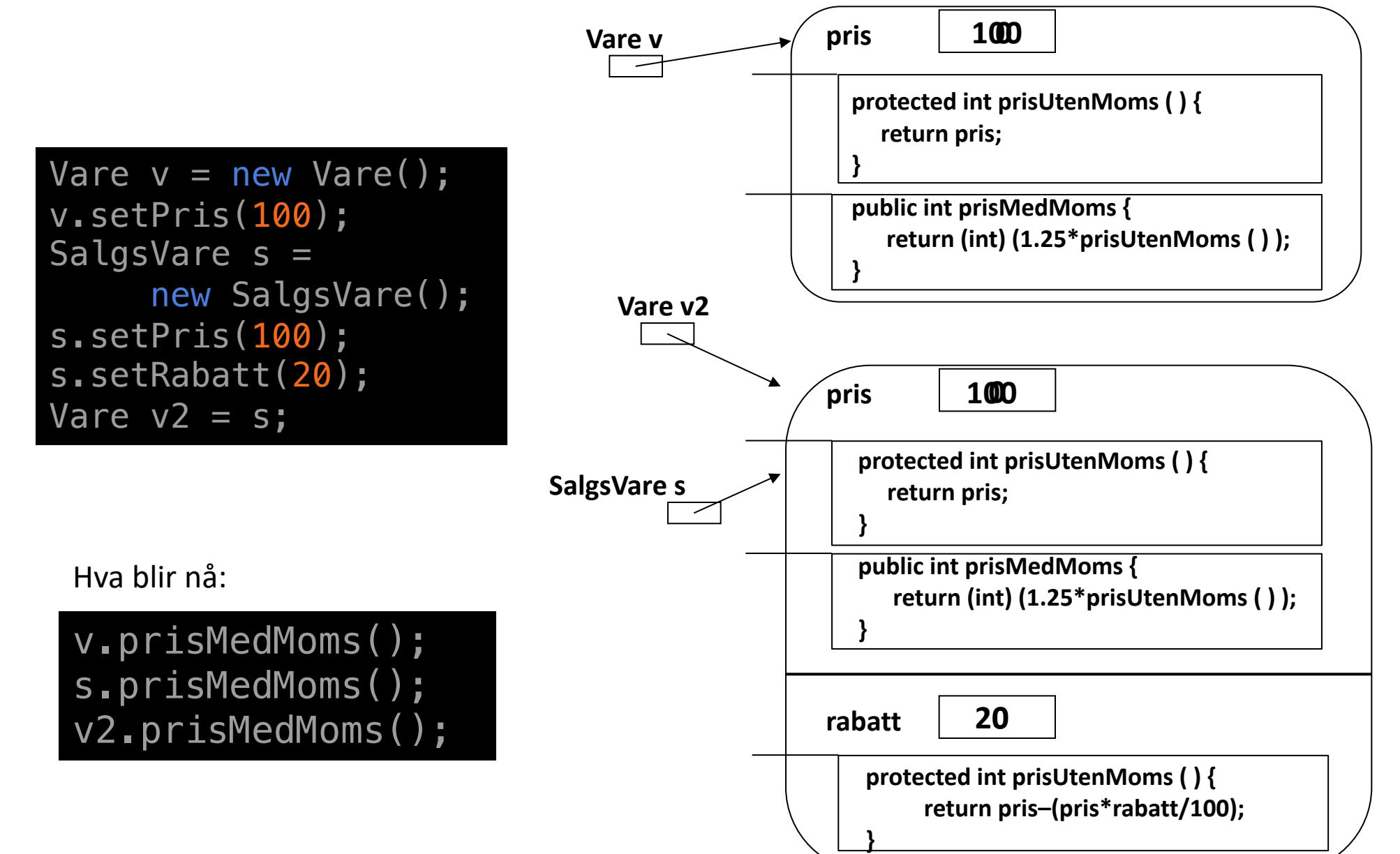

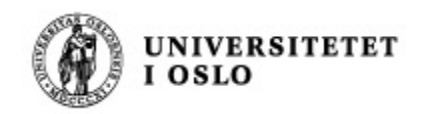

# Polymorfi: skrivData

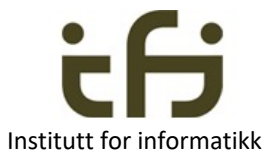

• I universitets-eksemplet så vi at klassene Student og Ansatt (før vi hadde lært om subklasser) hadde nesten like skrivData-metoder:

```
// I klassen Student:
@Override
public void skrivData() {
   System.out.println("Navn: " + navn);
   System.out.println("Telefon: " + tlfnr);
   System.out.println("Studieprogram: " + program);
}
```
#### // I klassen Ansatt:

}

```
@Override
public void skrivData() {
   System.out.println("Navn: " + navn);
   System.out.println("Telefon: " + tlfnr);
   System.out.println("Lønnstrinn: " + lønnstrinn);
   System.out.println("Timer: " + antallTimer);
```
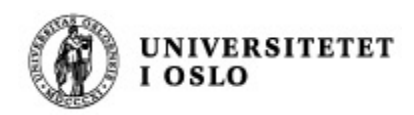

# Nøkkelordet **super**

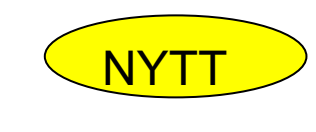

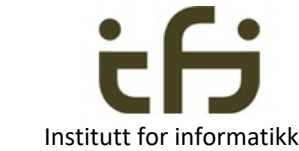

Nøkkelordet **super** brukes til å aksessere variable / metoder i objektets superklasse. Dette kan vi bruke til å la superklassen Person ha en generell **skrivData**, som så kalles i

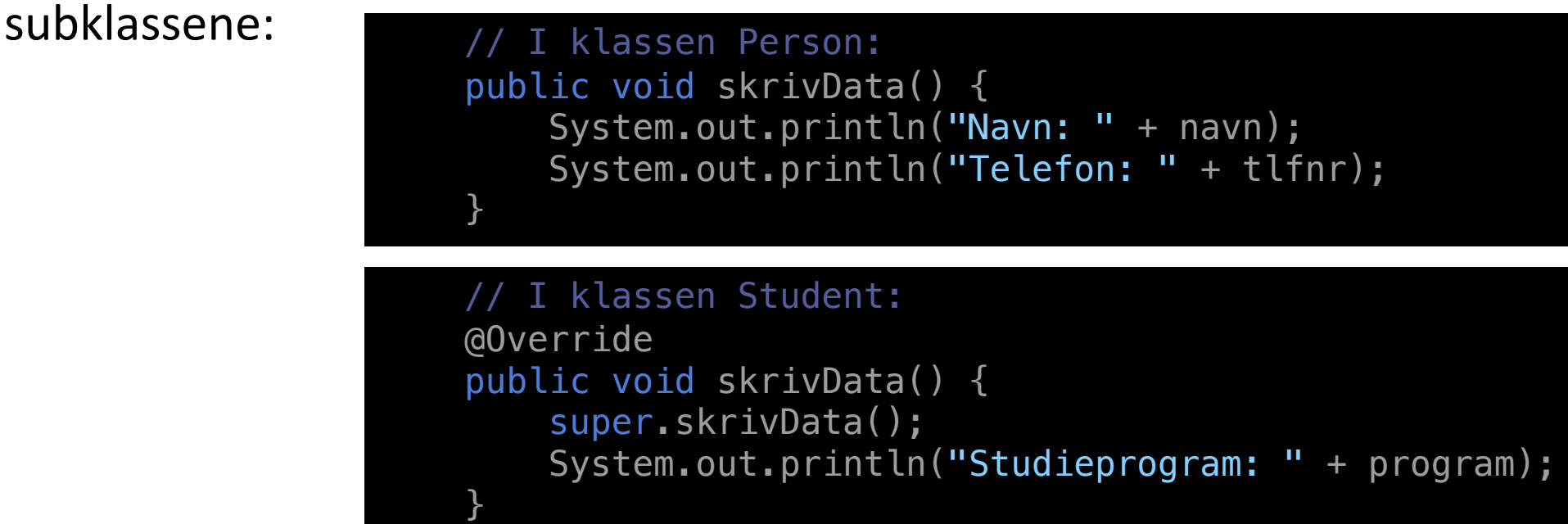

```
// Tilsvarende i klassen Ansatt:
@Override
public void skrivData() {
    super.skrivData();
    System.out.println("Lønnstrinn: " + lønnstrinn);
    System.out.println("Timer: " + antallTimer);
<u>}</u>
```
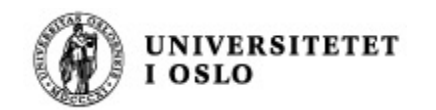

```
class StudentRegister {
 public static void main(String [] args) {
   Student stu = new Student();
   Person pers = new Person();
   stud.skrivData(); // Her brukes definisjonen i Student
   pers.skrivData(); // Her brukes definisjonen i Person
   Person pers2 =stud;
   pers2.skrivData(); // Hvilken definisjon benyttes her?
   }
```
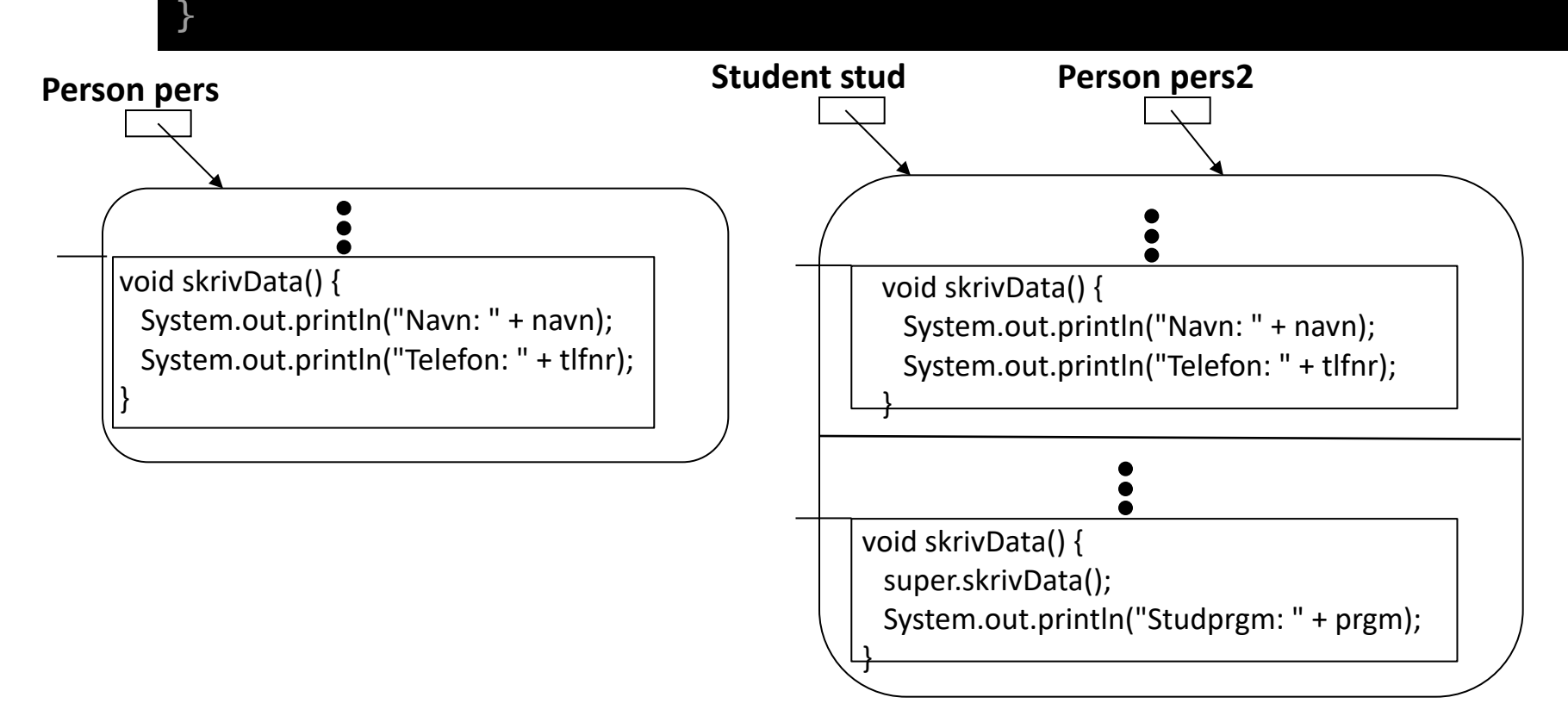

25

Institutt for informatikk

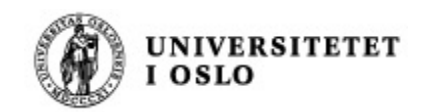

Overlaste vs. redefinere Eng.: Overload vs. override

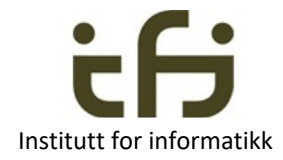

- Det er vanlig å ha flere definisjoner av en metode med samme navn, men med forskjellige parametre (**forskjellige signaturer**) f.eks. System.out.print(19); og System.out.print("Hei");
- Dette kalles overload på engelsk, norsk: overlasting
- Sett fra Java kunne metodene gjerne hatt helt forskjellige navn.
- Det er pga. at programmet skal leses og forstås (og metodene huskes) av andre mennesker at vi bruker det samme navnet
- Overlasting har ikke noe med polymorfi å gjøre !!
- Overlasting bestemmes helt og holdent av kompilatoren (og det er ikke noe å bestemme, det er helt vanlige metoder).

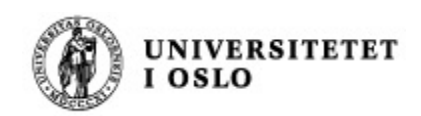

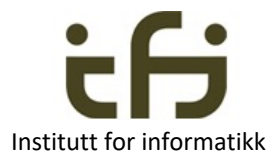

## Omdefinering av variable

- En subklasse kan også redefinere (skyggelegge) variable som er definert i superklassen.
- MEN: Dette bør IKKE brukes!!!
	- Sjelden nødvendig
	- Reduserer lesbarheten
	- Kan føre til uventet oppførsel
- Og mer trenger dere ikke å vite om det…

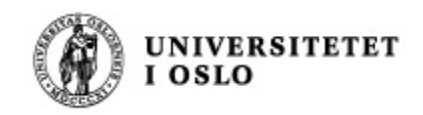

## Husk:

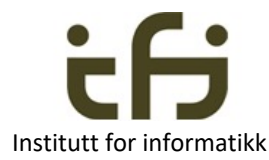

Den boolske operatoren **instanceof** hjelper oss å finne ut av hvilken klasse et gitt objekt er, noe som er nyttig i mange tilfeller:

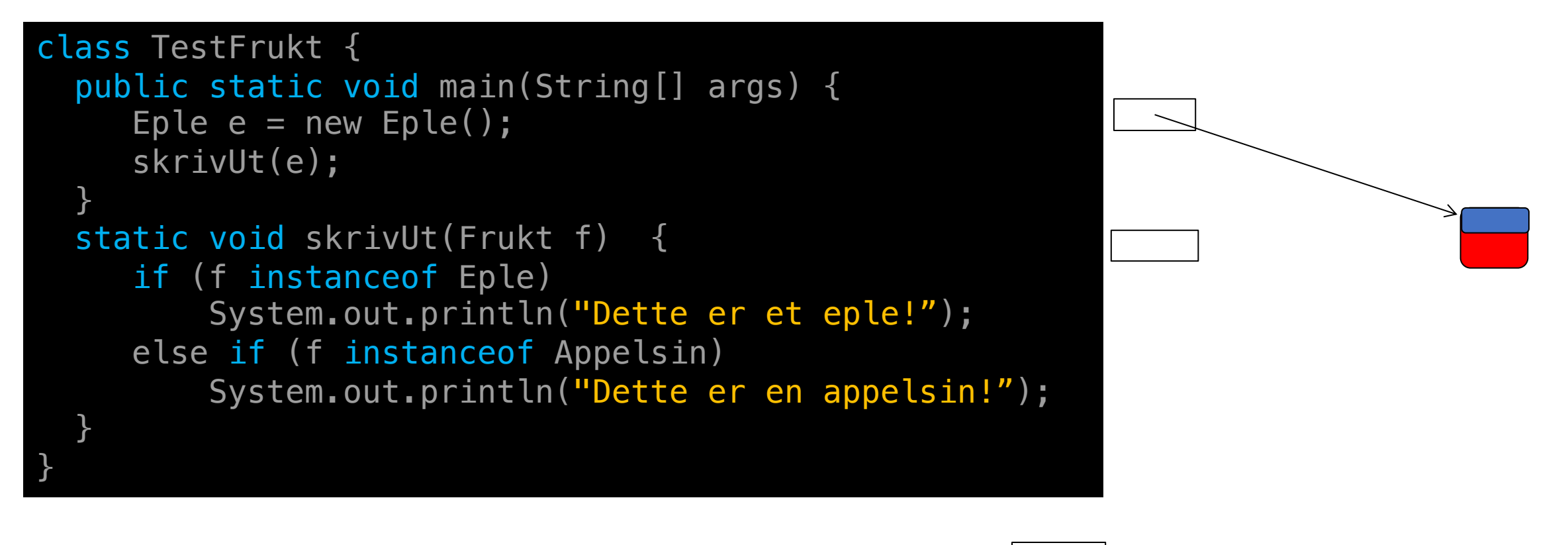

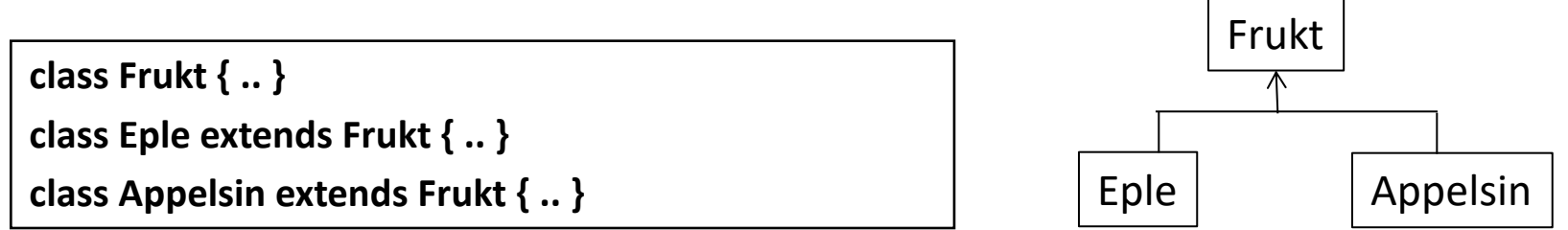

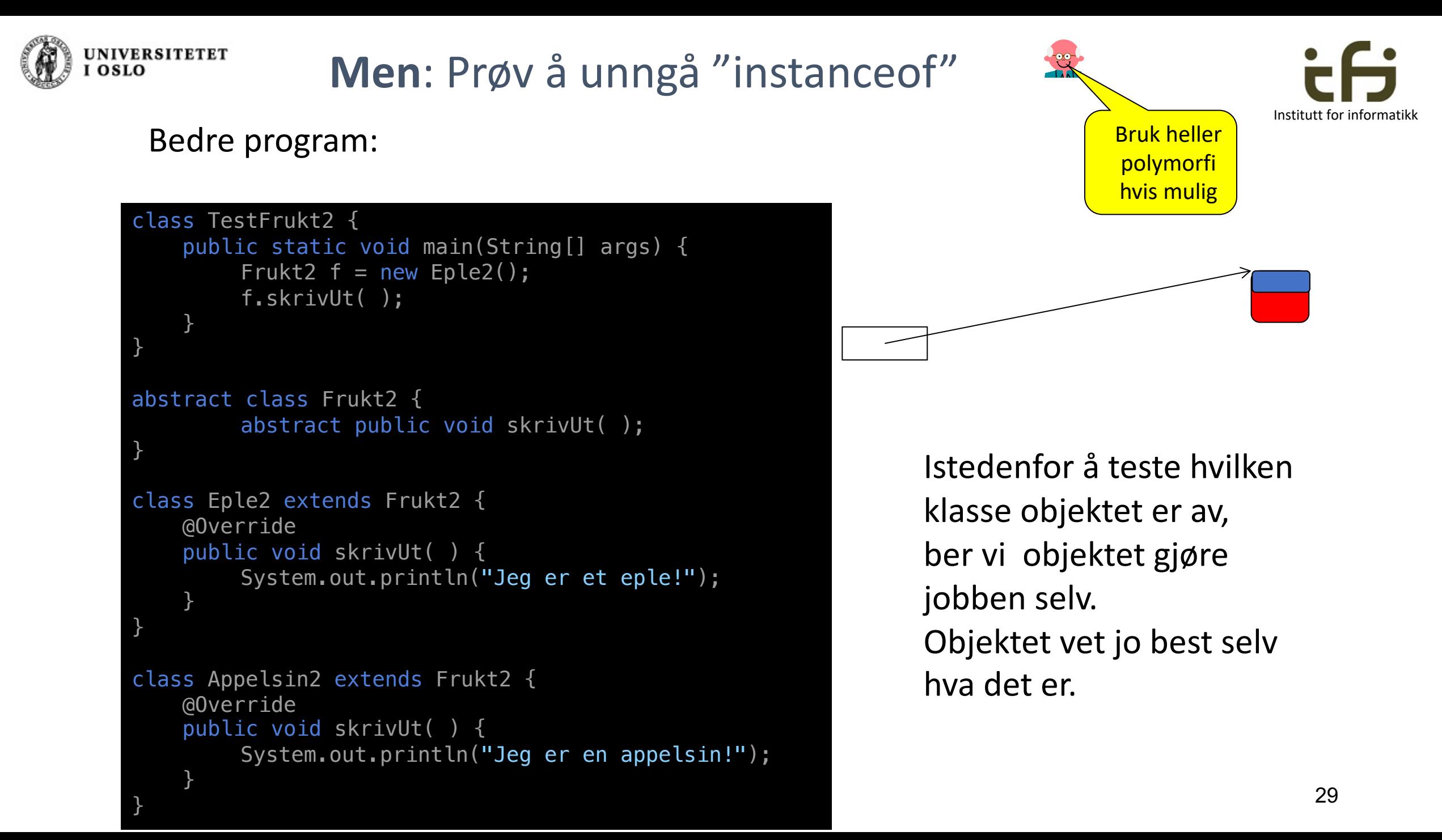

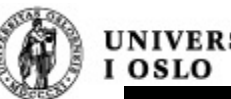

#### **UNIVERSITETET**

```
HashMap <String, Bil> h;
h = new HashMap <String, Bil> ();
// Fyll inn forskjellige biler i hashmap-en
for (Bil b: h.values()) {
    // kall på polymorf metode: 
   double skatt = b. skatt();
    if (b instanceof Personbil) {
        Personbil pb = (Personbil) b;
        int pas = pb.passasjerAnt();
    } else if (b instanceof Lastebil) {
        Lastebil ls = (Lastebil) b;
        double lv = ls.html.hentLast();
    }
}
```

```
class Bil {
   protected double pris;
    public double skatt(){return 0;}
}
class Personbil extends Bil {
    protected int antPass;
   @Override
    public double skatt( ){return pris;} 
   public int passasjerAnt( ){return antPass;}
}
class Lastebil extends Bil {
   protected double lasteVekt;
   @Override
    public double skatt(){return pris * 0.25;}
    public int hentLast( ){return lasteVekt;}
}
```
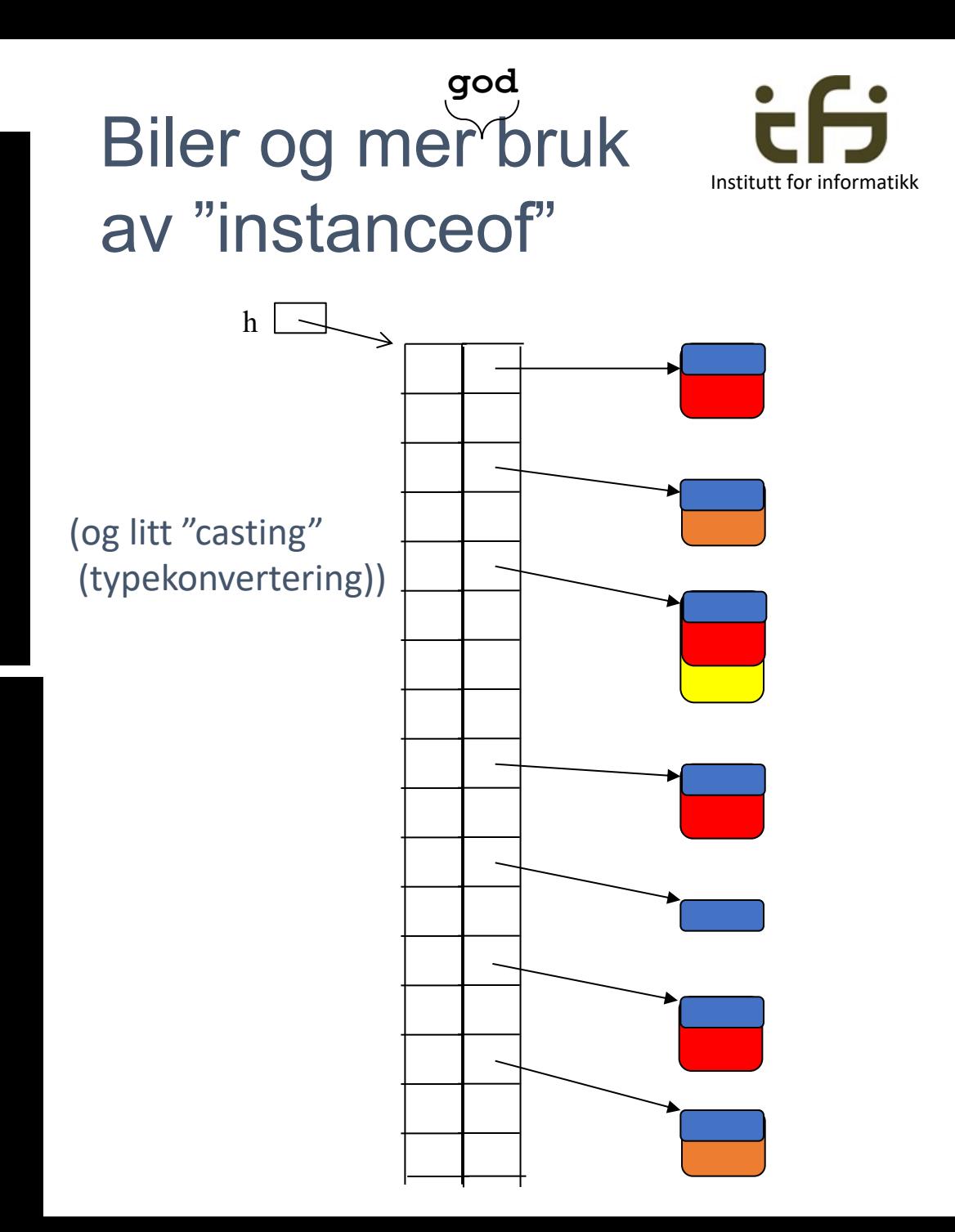

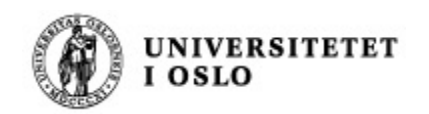

Hvorfor bruker vi subklasser?

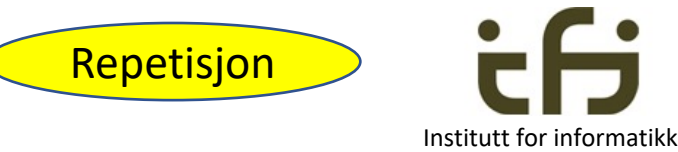

- 1. Klasser og subklasser avspeiler **virkeligheten**
	- Bra når vi skal modellere virkeligheten i et datasystem
- 2. Klasser og subklasser avspeiler **arkitekturen** til datasystemet / dataprogrammet
	- Bra når vi skal lage et oversiktlig stort program
- 3. Klasser og subklasser kan brukes til å forenkle og gjøre programmer mer forstålig, og spare arbeid: **Gjenbruk av programdeler**
	- "Bottom up" programmering
		- Lage verktøy
	- "Top down" programmering
		- Postulere verktøy

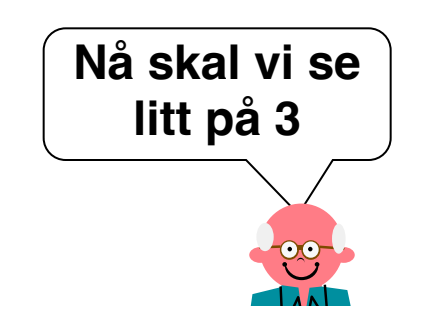

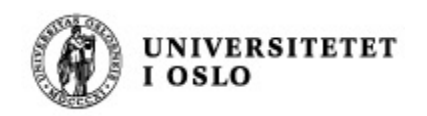

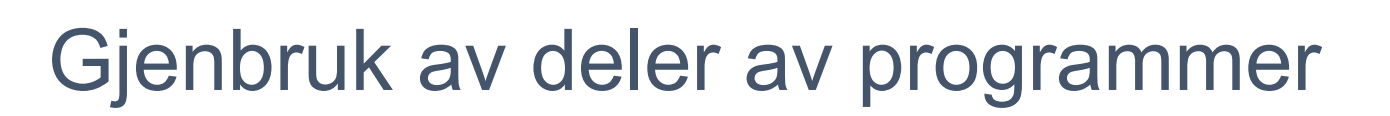

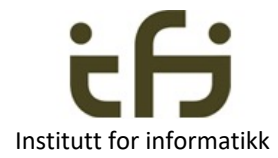

- Viktig å ikke måtte skrive ny kode hver gang man skal programmere noe nytt
	- Gjenbruk mest mulig av kode du har skrevet før
- Lag kode med henblikk på et den skal brukes (til noe liknende) senere
	- **Lag biblioteker**
- **n** Bruk andres bibliotek
- Javas eget bibliotek
- <sup>n</sup> Strukturering av kode ("gjenbruk" i samme program)
- IN1000: Gjenbruk av metoder og klasser

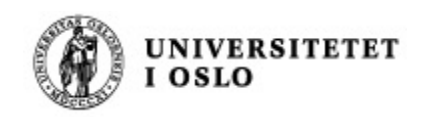

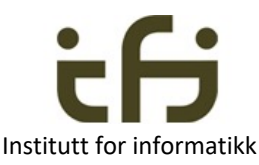

## Gjenbruk ved hjelp av klasser / subklasser

#### <sup>n</sup> Ved *sammensetning* / *komposisjon*

- i Oblig 1 pensum i IN100
- Deklarer referanser til objekter av klasser du har skrevet før (eller biblioteksklasser)
- **Lag objekter av disse klassen**
- **Kall på metoder i disse klassene**
- $\blacksquare$  Ved *arv* (nytt i IN1010):
	- Lag en ny klasse som utvider den eksisterende klassen (spesielt viktig ved litt større klasser)
	- Føy til ekstra variabler og metoder

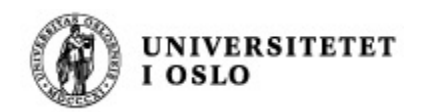

### Gjenbruk ved sammensetning / komposisjon

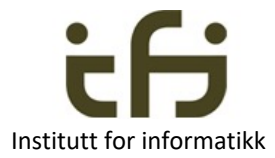

Omtrent som i oblig 1. Ikke noe nytt

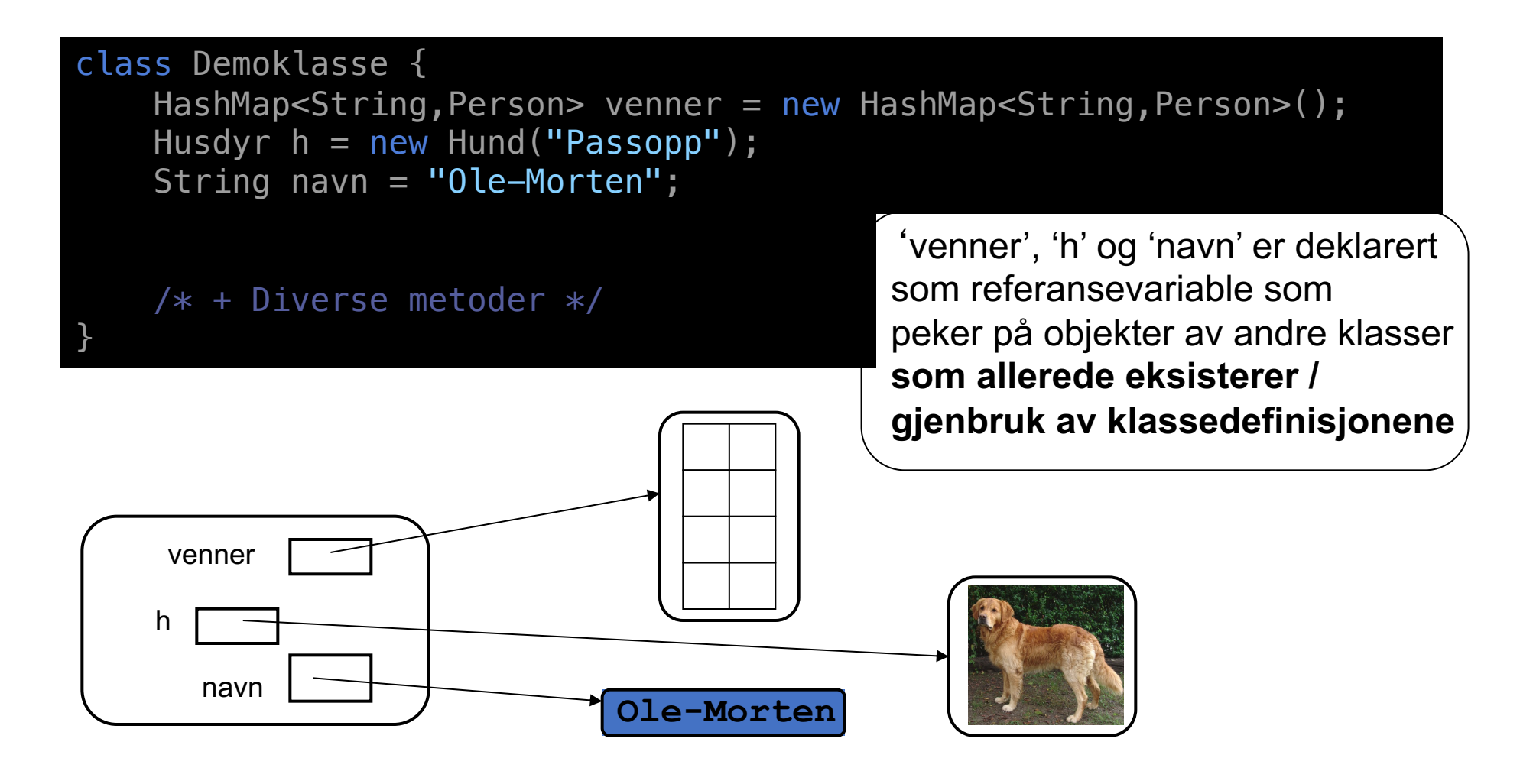

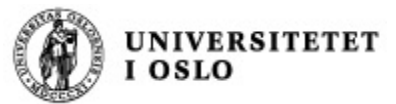

<u>}</u>

}

}

}

#### Objekter av Gjenbruk ved arv klassene (domenet er et bibliotek) class Bok { protected String tittel, forfatter; *Gjenbrukes* class Fagbok extends Bok { protected double dewey; Arv class Skjønnlitterærbok extends Bok { *Gjenbrukes* protected String sjanger; Komposisjor class Bibliotek { Komposisjon protected Bok  $b1$  = new Fagbok(); protected Bok b2 = new Skjønnlitterærbok();

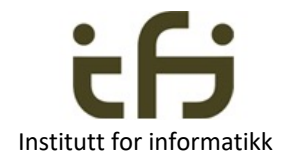

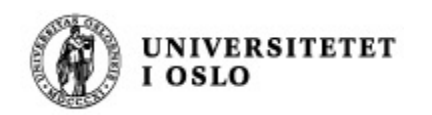

### Når skal vi bruke arv?

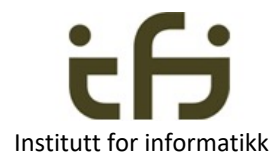

- Generelt: Ved er-en relasjon mellom objektene.
	- En Student er en Person
	- En Ansatt er en Person
- **Hya med relasjonene** 
	- n roman bok?
		- En roman *er en* bok (arv).
	- **k** kapittel bok?
		- Et kapittel *er ikke* en bok, men et kapittel *er en del av* en bok, og en bok *har/består av* kapitler (sammensetning)
- Relasjoner som *har-en* og *består-av* skal ikke modelleres som subklasser, men ved hjelp av sammensetning / komposisjon (som datafelt (konstanter/variable)).

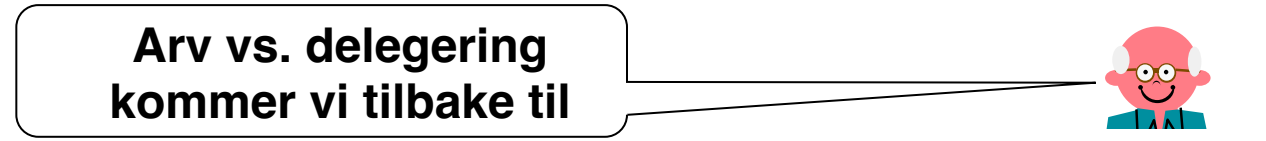

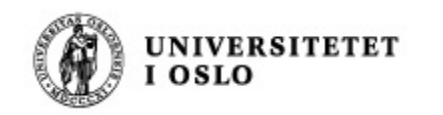

Menti kode: 5575 3366

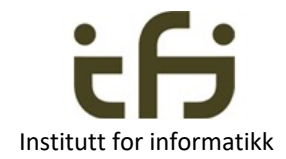

### Menti – oppgave

## Hvor er det naturlig å bruke komposisjon og hvor er det naturlig med arv ?

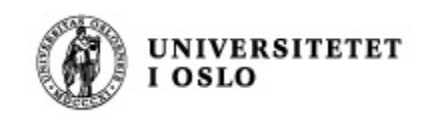

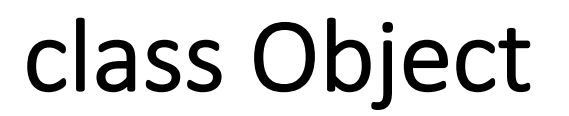

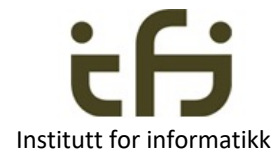

#### Klassehierarki:

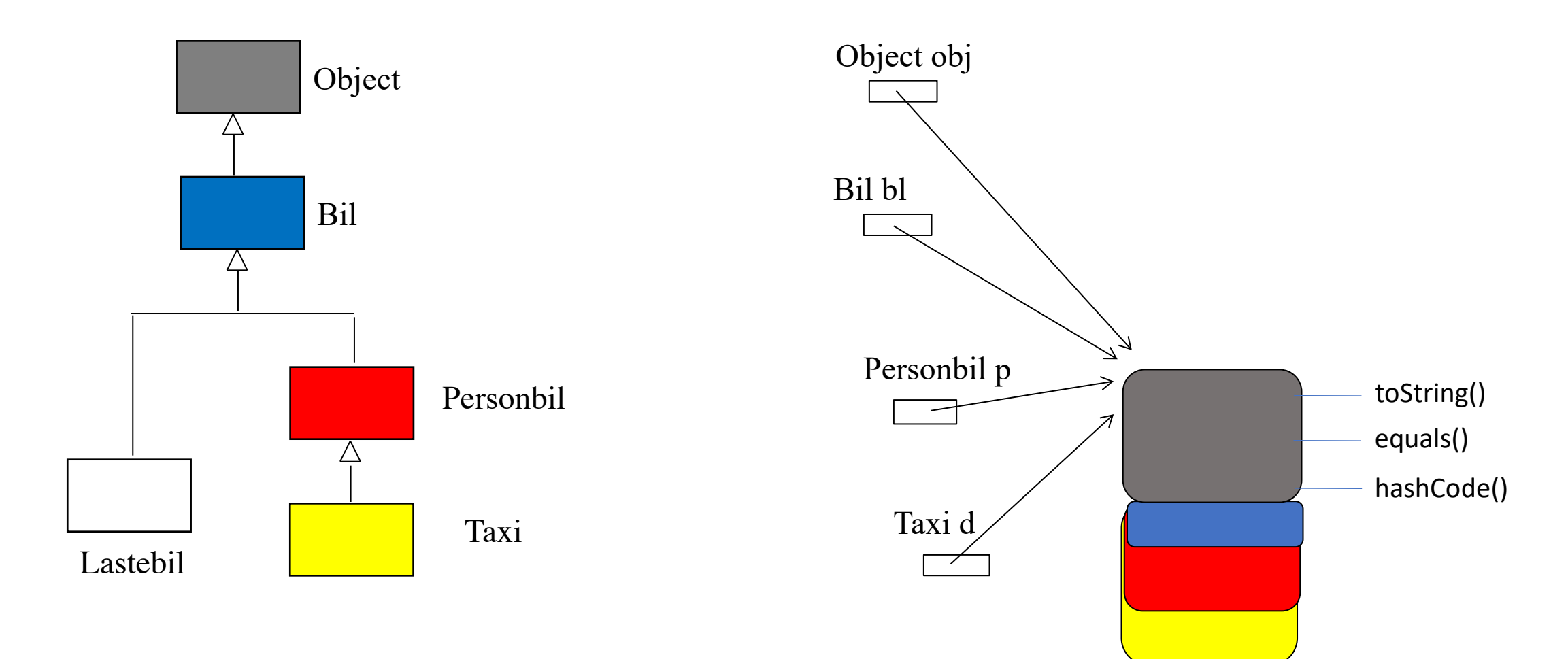

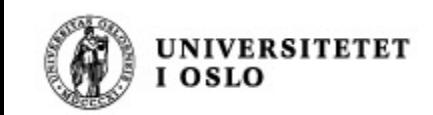

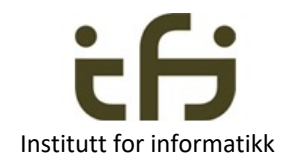

# Object: toString og equals

- Klassen Object inneholder bl.a. tre viktige metoder:
	- String toString() returnerer en String-representasjon av objektet
	- boolean equals (Object o) sjekker om to objekter er like (i Object det samme som pekerlikhet)
	- int hashCode() returnerer en hash-verdi av objektet
- Disse metodene kan man så selv redefinere til å gjøre noe mer fornuftig.
- Poenget er at en bruker av en klasse vet at disse metodene *alltid* vil være definert (pga. polymorfi)

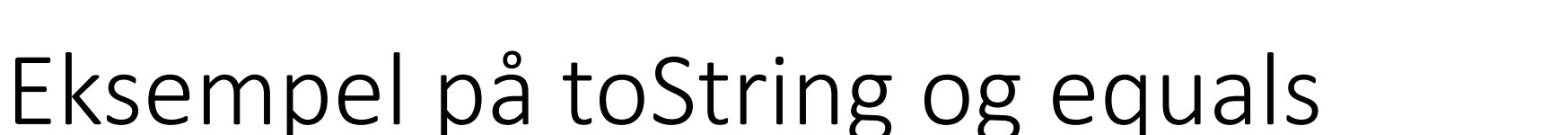

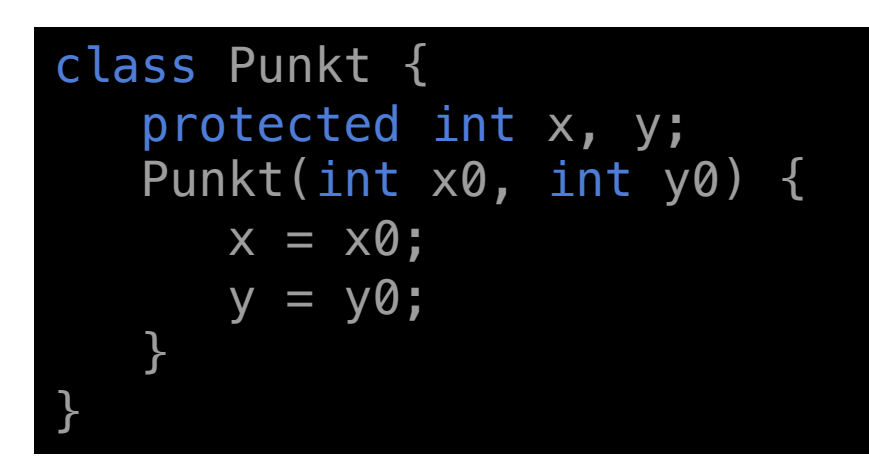

Anta:

UNIVERSITETET<br>I OSLO

```
Punkt p1 = new Punkt(3,4);
Punkt p2 = new Punkt(3,4);
```

```
Punkt2 q1 = new Punkt2(3,4);
Punkt2 q2 = new Punkt2(3,4);
```

```
Hva blir nå:
```

```
p1.toString(); q1.toString();
Punkt@4d591d15
p1.equals(p2); q1.equals(q2); true
false
```

```
class Punkt2 {
   protected int x, y;
   Punkt2(int x0, int y0) {
      x = x0; y = y0;}
  @Override
   public String toString() {
      return ("x = "+x+" y = "+y);}
   @Override
   public boolean equals(Object o) {
       if (!(o instanceof Punkt2))
          return false;
       Punkt2 p = (Punkt2) o;
       return x == p.x \&& y == p.y;<u>}</u>
```

```
x = 3 y = 4
```
<u>}</u>

(4D591D15 er hash-koden til objektet i det heksadesimale (16-)tall-systemet = 1297685781 i 10-tall-systemet)

Institutt for informatikk

## Konstruktører

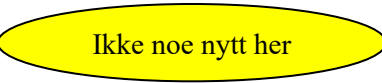

Bruk av konstruktører når vi opererer med "enkle" klasser er ganske

navn: p

ukomplisert. Når vi skriver **Punkt p = new Punkt(3,4);**

skjer følgende:

- 1. Det settes av plass i intern-minnet til et objekt av klassen Punkt og til referansevariablen p.
- 2. Variablene x og y blir opprettet inne i objektet (instansvariable)
- 3. Konstruktør-metoden blir kalt med x0=3 og y0=4.
- 4. Etter at konstruktøren har satt x=3 og y=4, blir verdien av høyresiden i tilordningen Punkt  $p = new$  Punkt $(3,4)$ adressen (en referanse, peker) til det nye objektet.
- 5. Tilordningen Punkt p = … utføres, dvs p settes lik adressen / referansen til objektet.

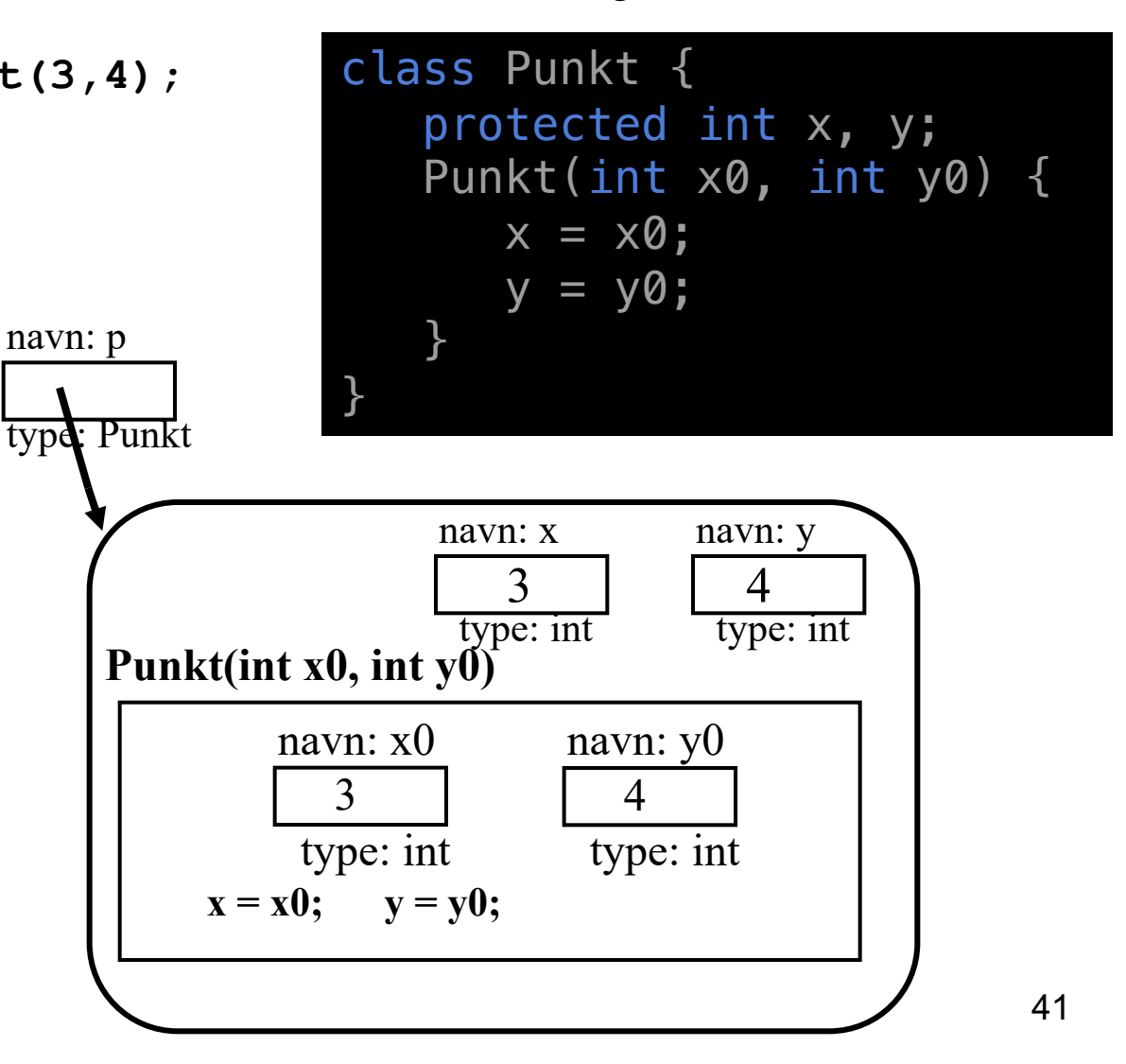

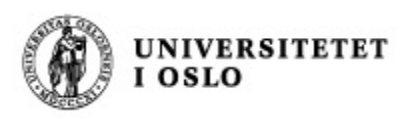

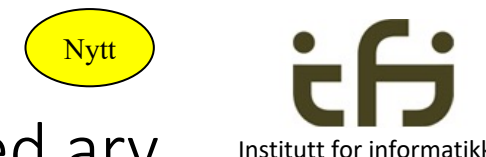

Konstruktører blir noe mer komplisert når vi opererer med arv Institutt for informatikk

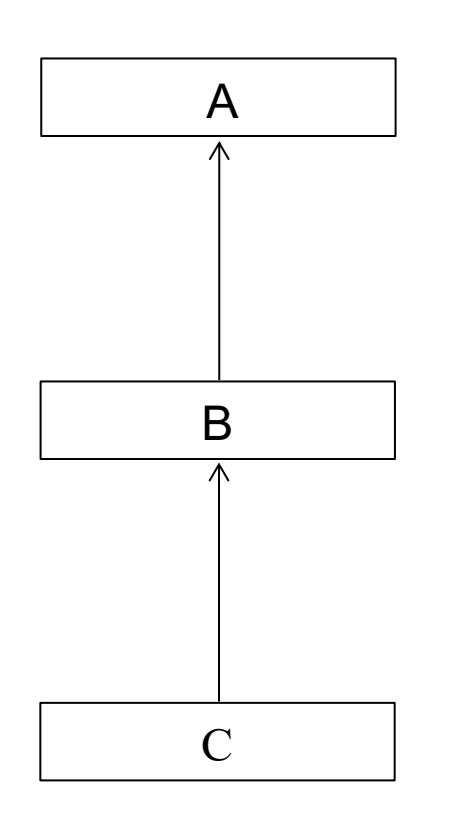

- Anta at vi har deklarert tre klasser: **class A { … } class B extends A { … } class C extends B { … }**
- Hvilken / hvilke konstruktør utføres hvis vi skriver

```
C cPeker = new C();
```
?

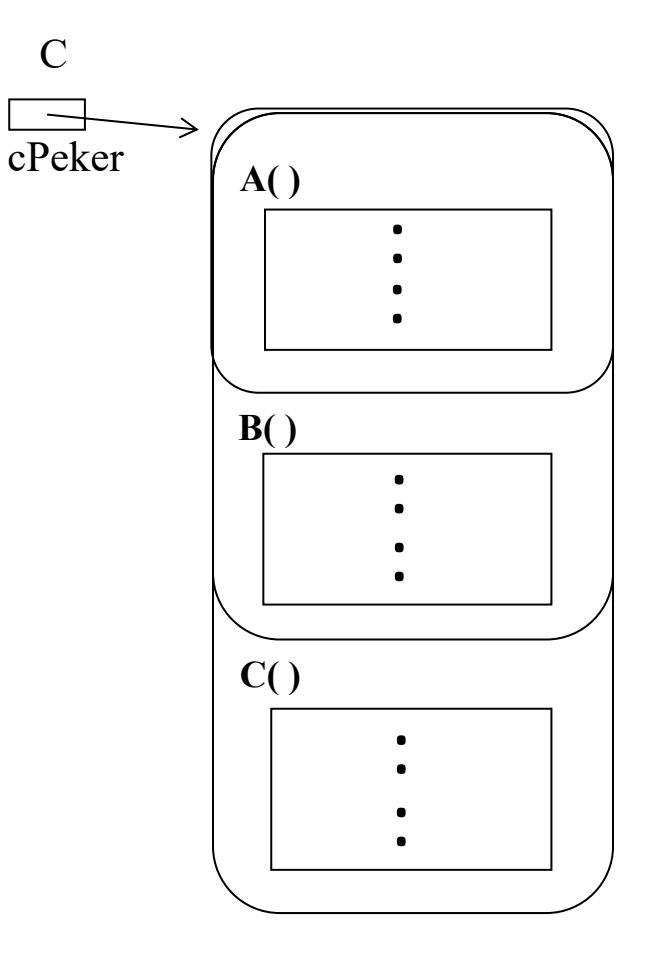

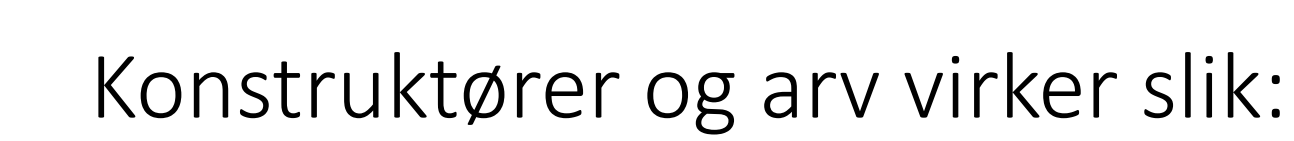

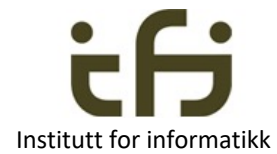

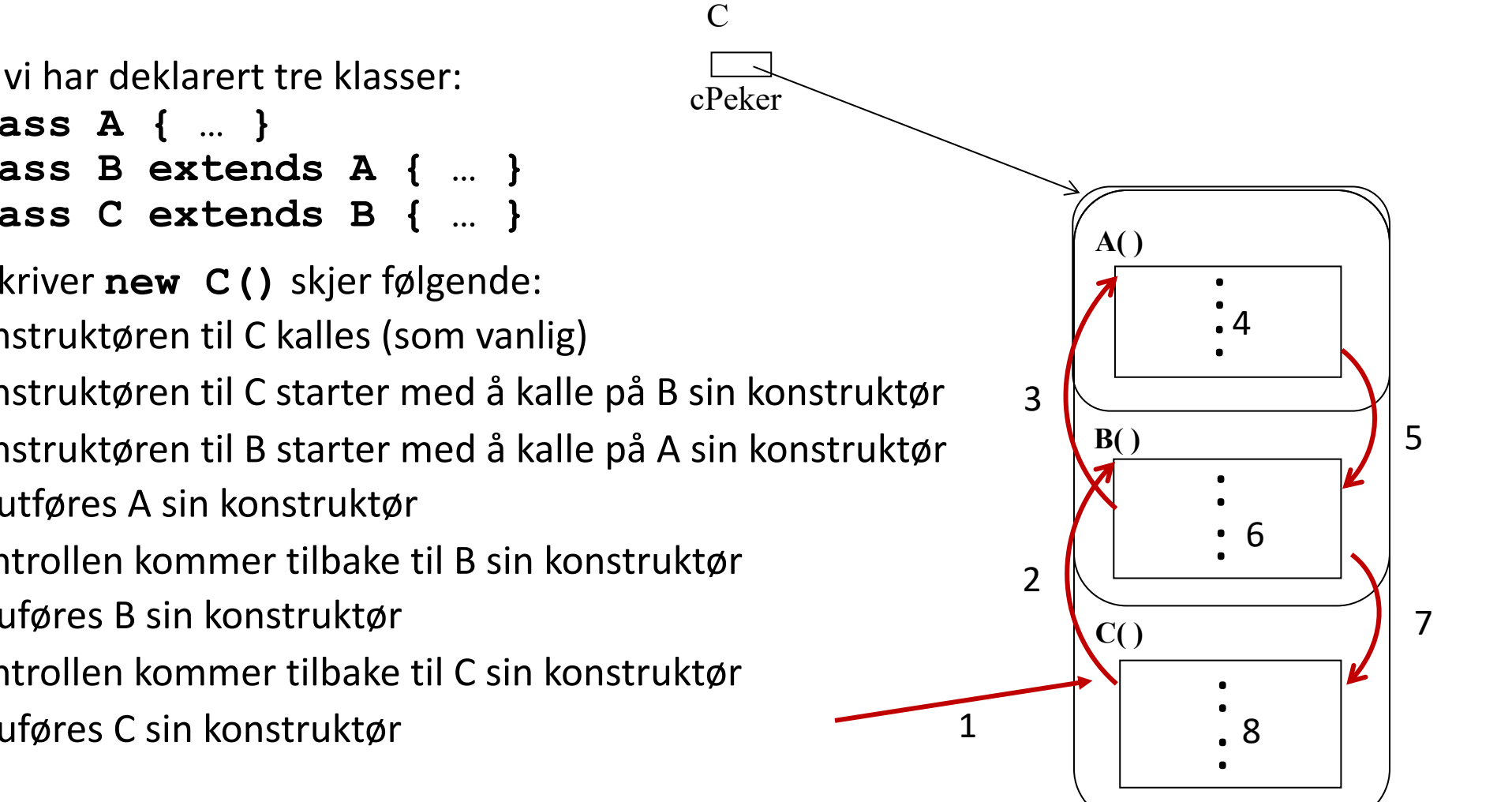

• Anta at vi har deklarert tre klasser:

**UNIVERSITETET** 

**class A { … } class B extends A { … } class C extends B { … }**

- Når vi skriver **new C()** skjer følgende:
	- 1. Konstruktøren til C kalles (som vanlig)
	- 2. Konstruktøren til C starter med å kalle på B sin konstruktør
	- 3. Konstruktøren til B starter med å kalle på A sin konstruktør
	- 4. Så utføres A sin konstruktør
	- 5. Kontrollen kommer tilbake til B sin konstruktør
	- 6. Så uføres B sin konstruktør
	- 7. Kontrollen kommer tilbake til C sin konstruktør
	- 8. Så uføres C sin konstruktør

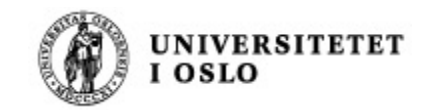

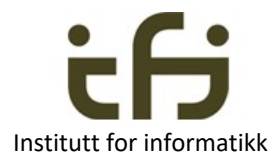

- Kall på superklassens-konstruktør
- Superklassens konstruktør kalles fra en subklasse ved å si:
	- **super();**
		- vil kalle på en konstruktør uten parametre
	- **super(5, "test");**
		- om vi vil kalle på en konstruktør med to parametre (int og String)
- Et kall på super **må** legges **helt i begynnelsen av** konstruktøren.
- Kaller man ikke super eksplisitt, vil Java **selv legge inn kall på super( )** helt først i konstruktøren når programmet kompileres.
- Hvis en klasse ikke har noen konstruktør, legger Java inn en tom konstruktør med kallet super();

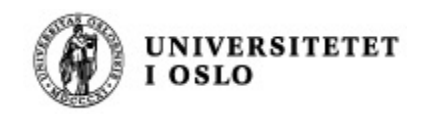

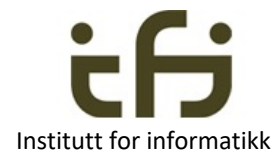

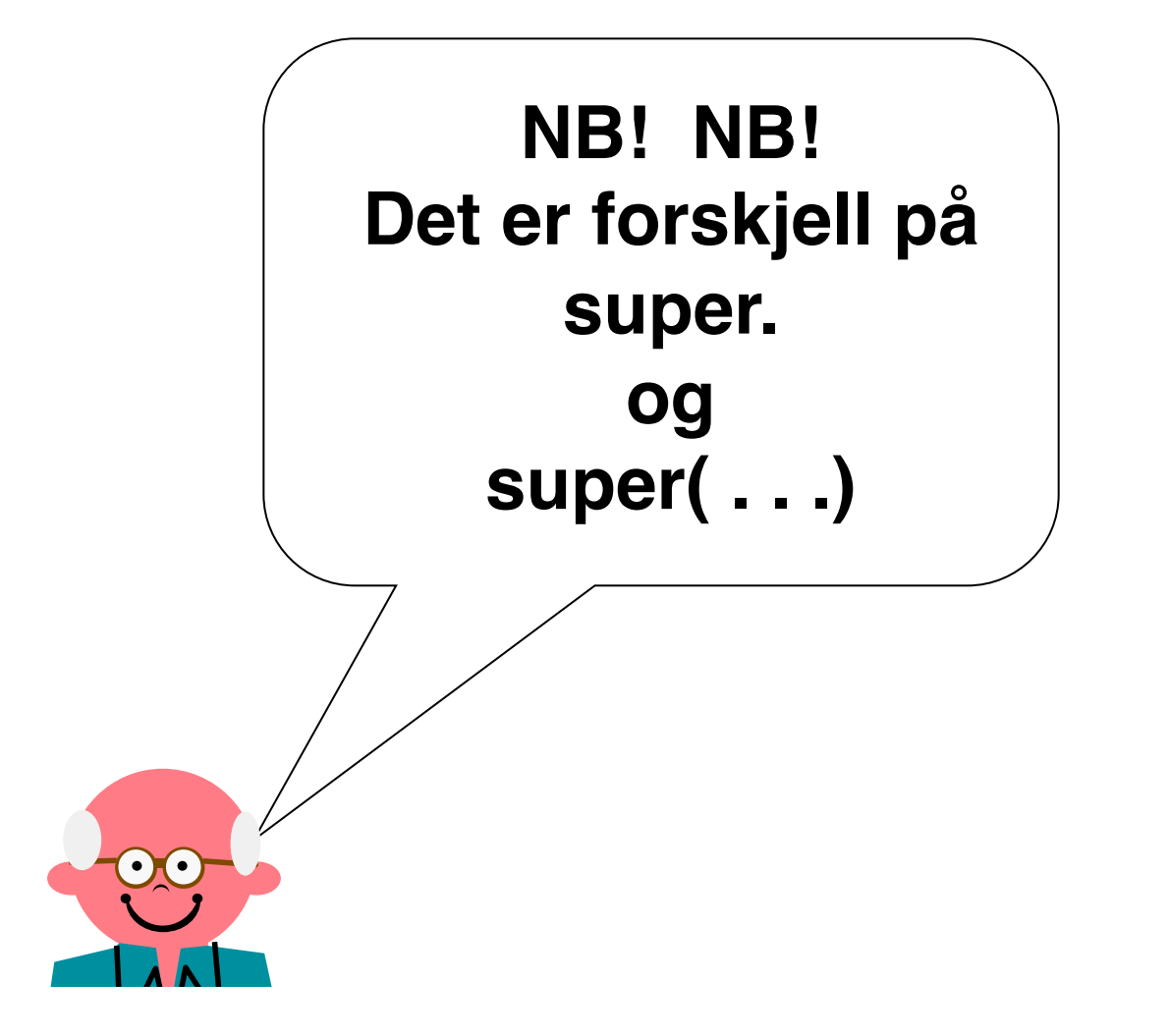

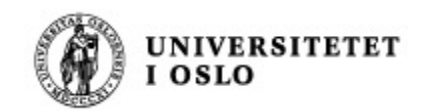

# Eksempel 1 Anta to konstruktører:

#### Anta at vi har følgende klasser:

```
class Person {
    proteceted String fødselsnr;
    Person() {
       fødselsnr = "12030167890";
    }
<u>}</u>
class Student extends Person {
    protected int studID;
    Student() {...}
}
```
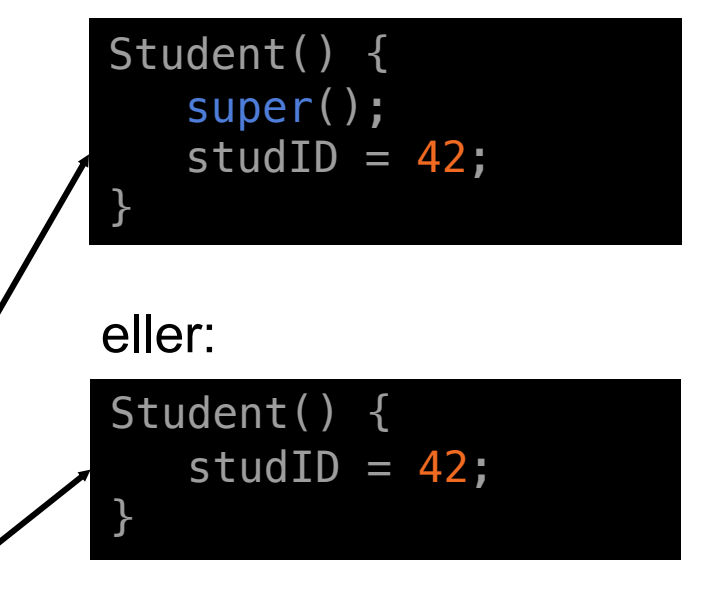

Disse to er helt ekvivalente!

Hva skjer hvis Student ikke har noen konstruktør : ?

class Student extends Person { protected int studID =  $42$ ;

}

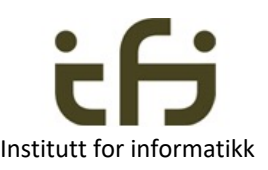

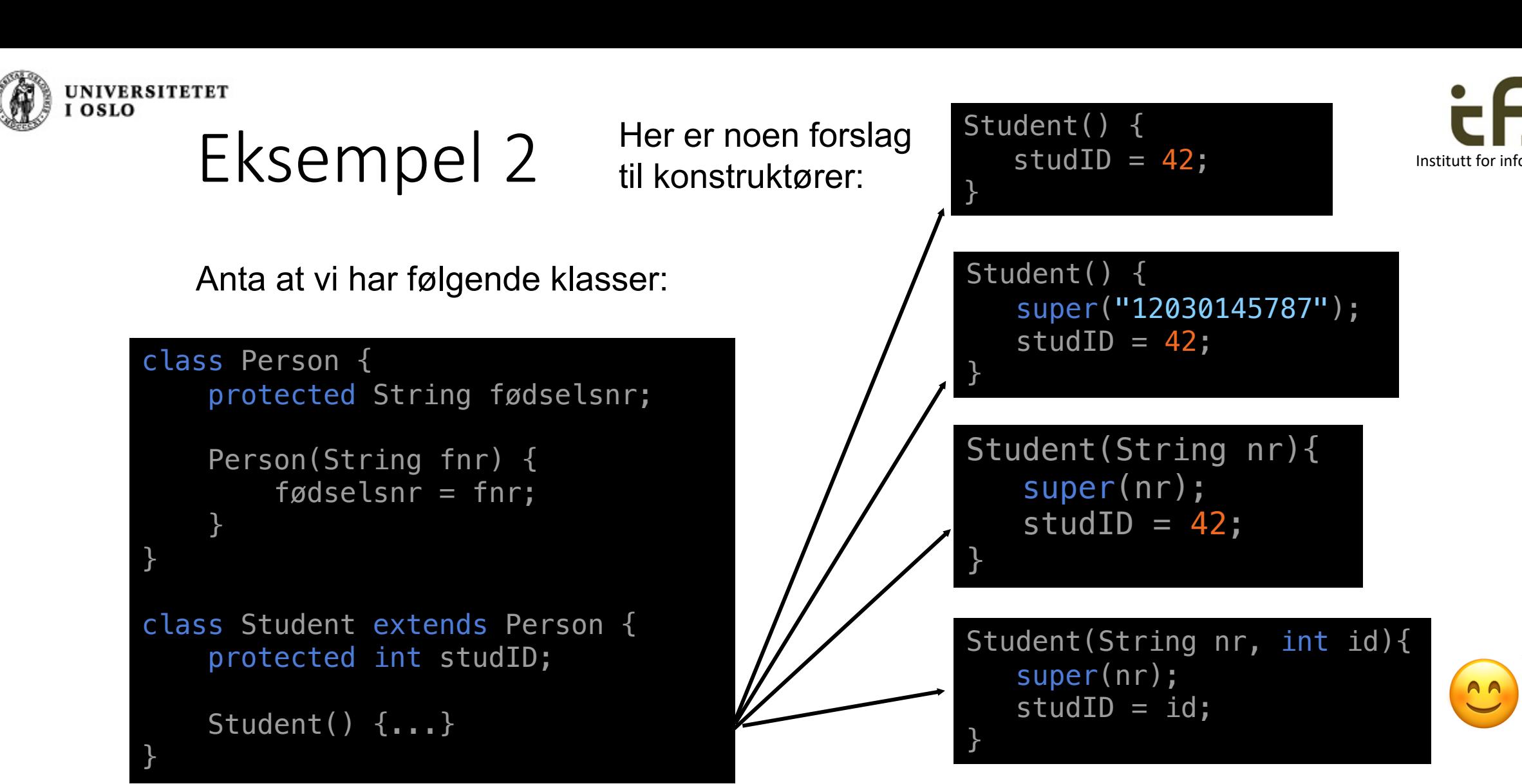

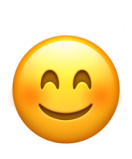

Institutt for informatikk

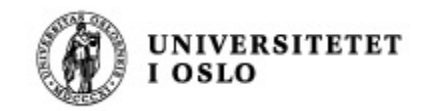

# Eksempel 3

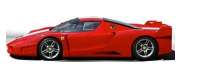

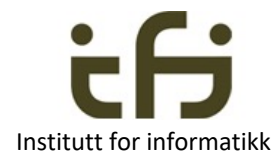

```
class Bygning {
   Bygning() {
      System.out.println("Bygning");
   }
}
class Bolighus extends Bygning {
   Bolighus() {
      System.out.println("Bolighus");
   }
}
class Blokk extends Bolighus {
   Blokk() {
      System.out.println("Blokk");
   }
   public static void main(String[] args) {
      new Blokk();
   }
}
```
Hva blir utskriften fra dette programmet?

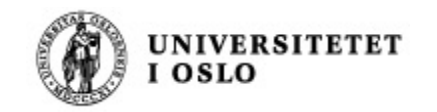

# Når programmet kompileres

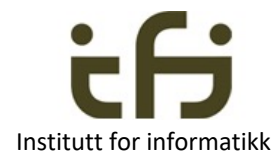

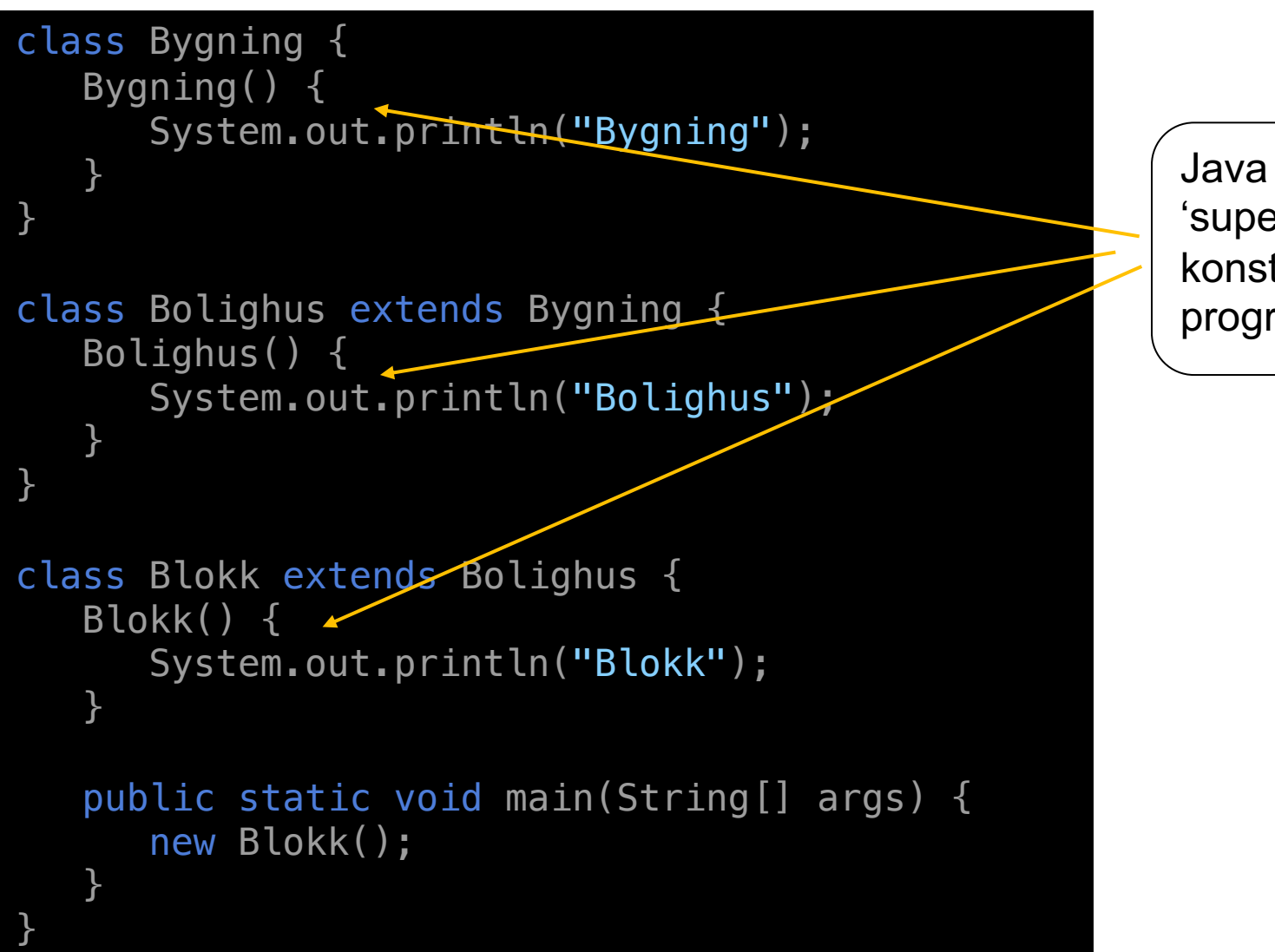

Java føyer selv på 'super()' i disse tre konstruktørene før programmet utføres

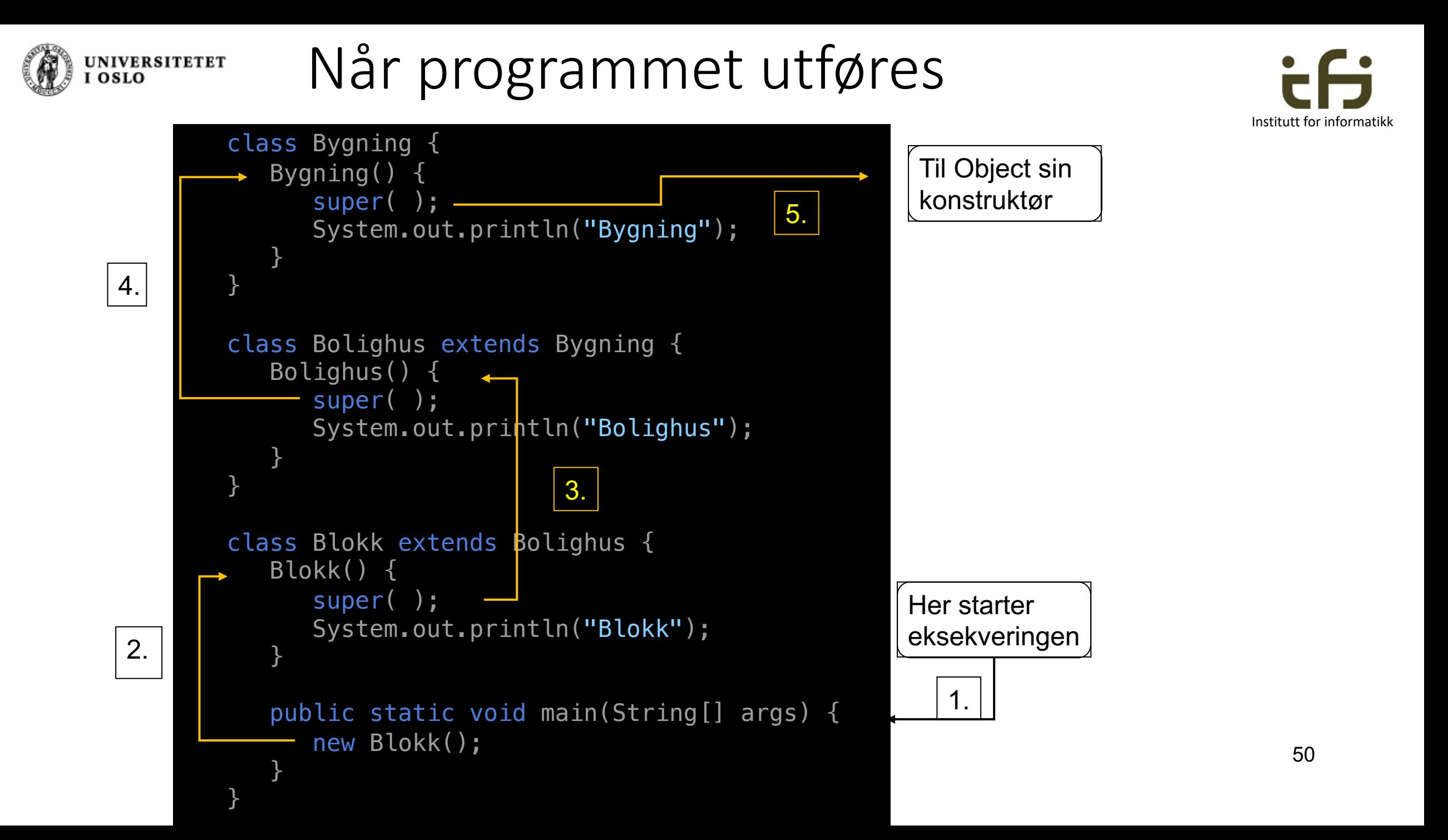

#### UNIVERSITETET<br>I OSLO Når programmet utføres (forts.)

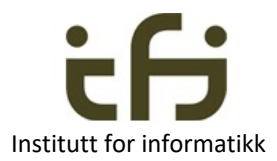

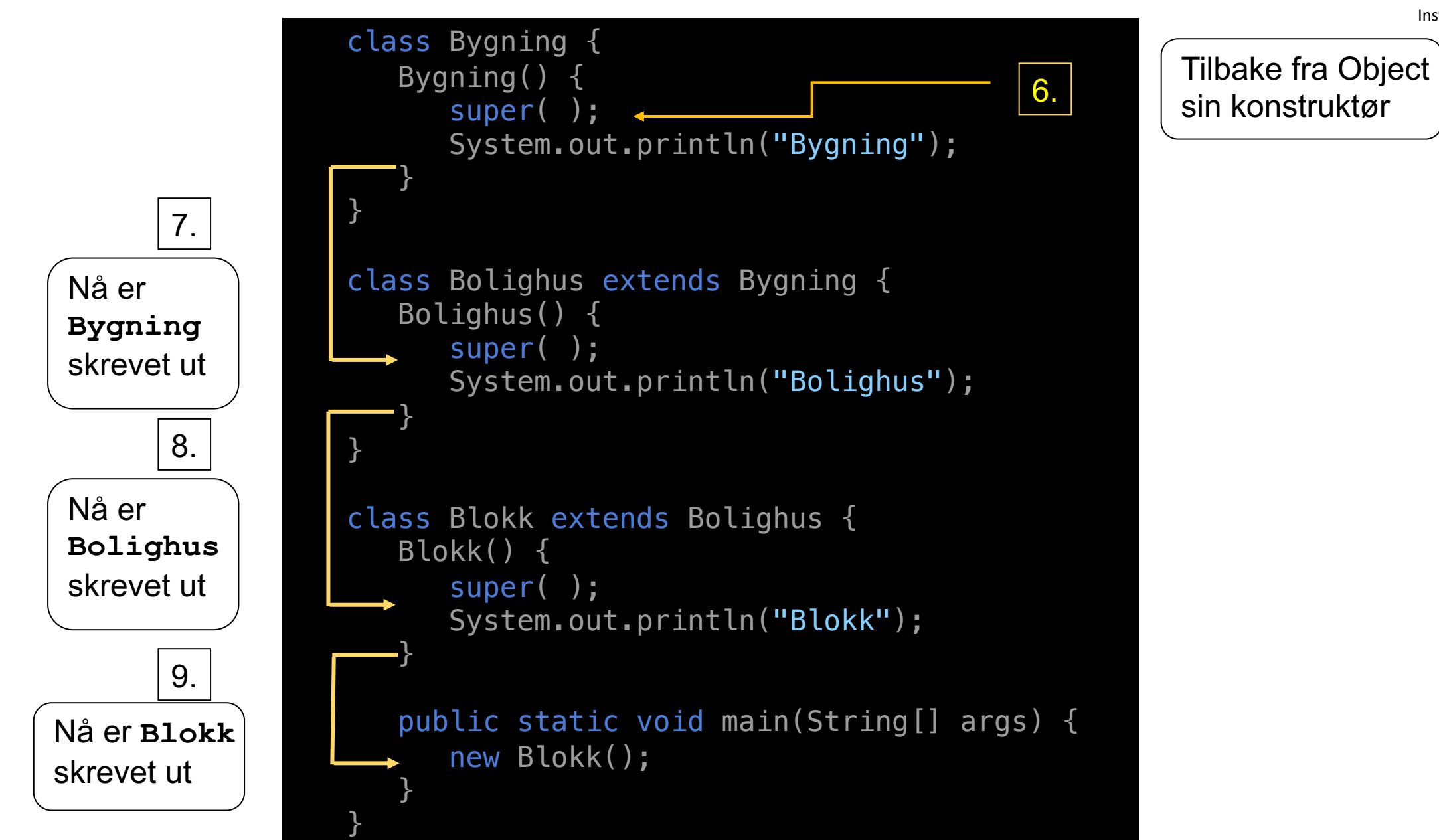

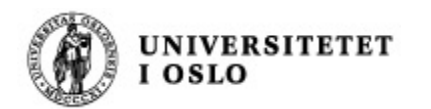

# Eksempel 4

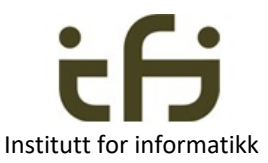

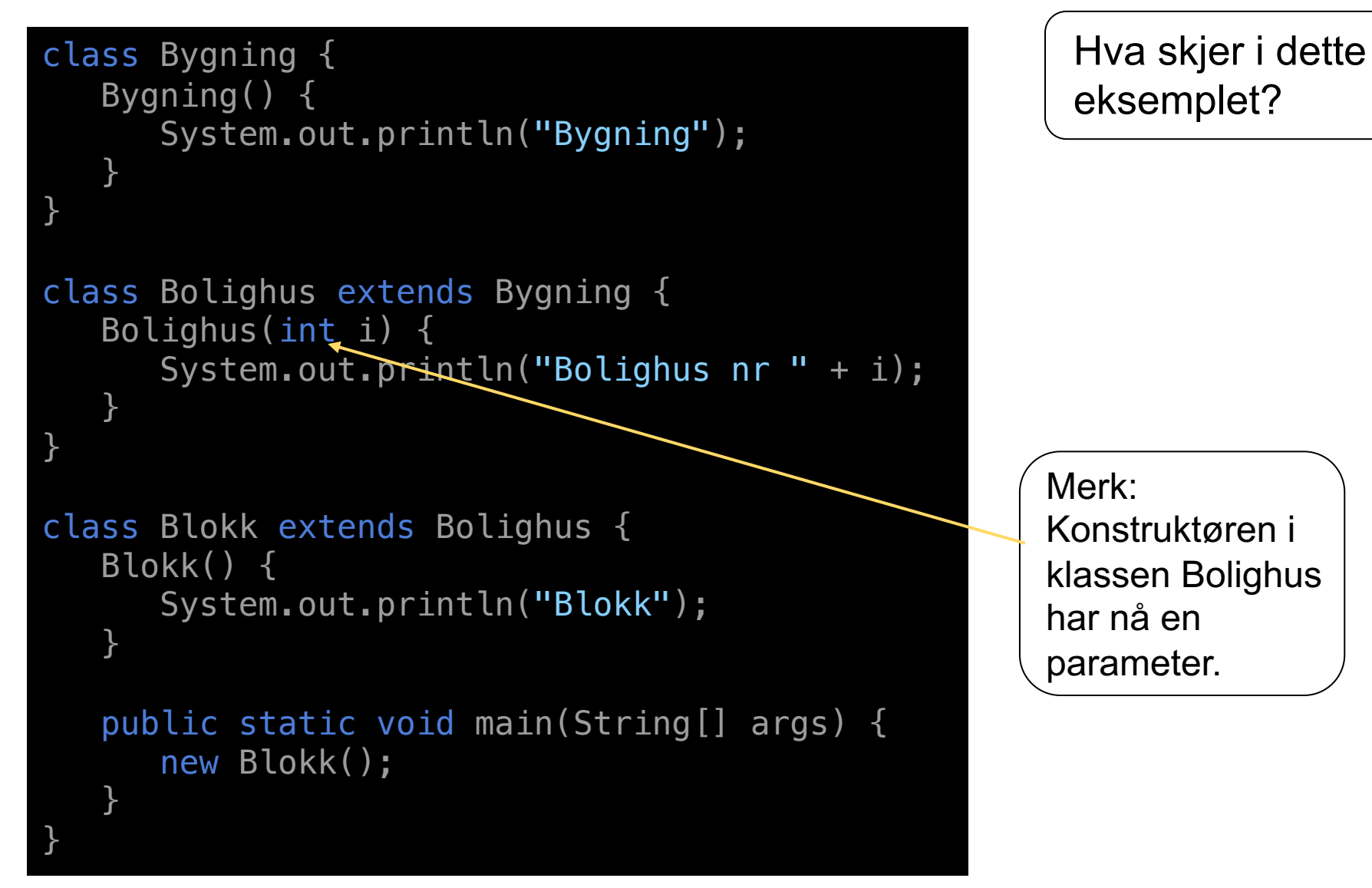

#### UNIVERSITETET<br>I OSLO Når programmet kompileres class Bygning { Bygning() { super( ); System.out.println("Bygning"); } <u>}</u> class Bolighus extends Bygning { Bolighus(int i) { super( ); System.out.println("Bolighus"); <u>}</u> } class Blokk extends Bolighus { Blokk() { super( );  $\triangleleft$ System.out.println("Blokk"); <u>}</u> public static void main(String[] args) { new Blokk(); }

<u>}</u>

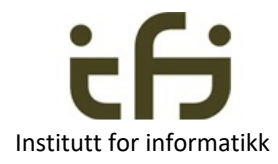

Java legger igjen til kall på super() i alle konstruktørene.

Men: Super-kallet matcher ikke Bolighus-konstruktøren i antall parametre!

Mulige løsninger:

- 1. Selv legge til kall på super, med argument, i kontruktøren i Blokk.
- 2. Legge til en tom konstruktør i Bolighus.

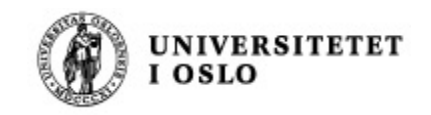

# Flere konstruktører

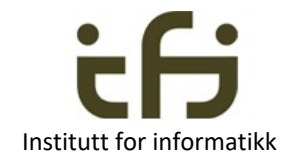

```
class Bygning {
   Bygning() {
      System.out.println("Bygning");
   }
}
class Bolighus extends Bygning {
   Bolighus() {
      System.out.println("Bolighus");
   }
   Bolighus(int i) {
      System.out.println("Bolighus nr " + i);
   }
}
class Blokk extends Bolighus {
   Blokk() {
      System.out.println("Blokk");
   }
   public static void main(String[] args) {
      new Blokk();
   }
}
```
Da brukes den konstruktøren som her de samme parametrene som på kallstedet (samme som overlasting)

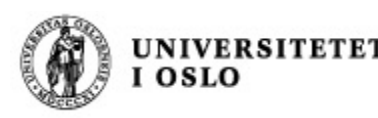

# Hoved "take-away" i dag (polymorfi) Institut for informatikk

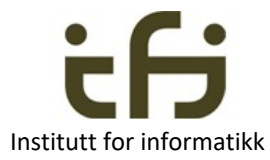

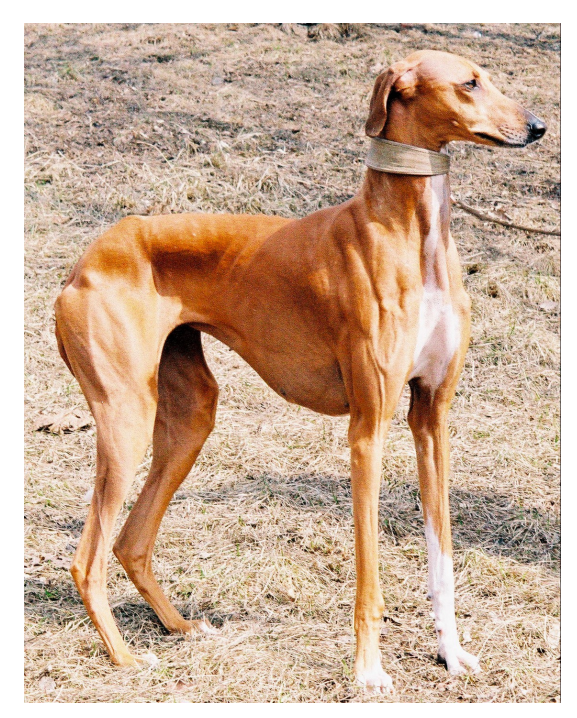

Dette er en rasehund i virkeligheten (i alle fall et bilde av en)

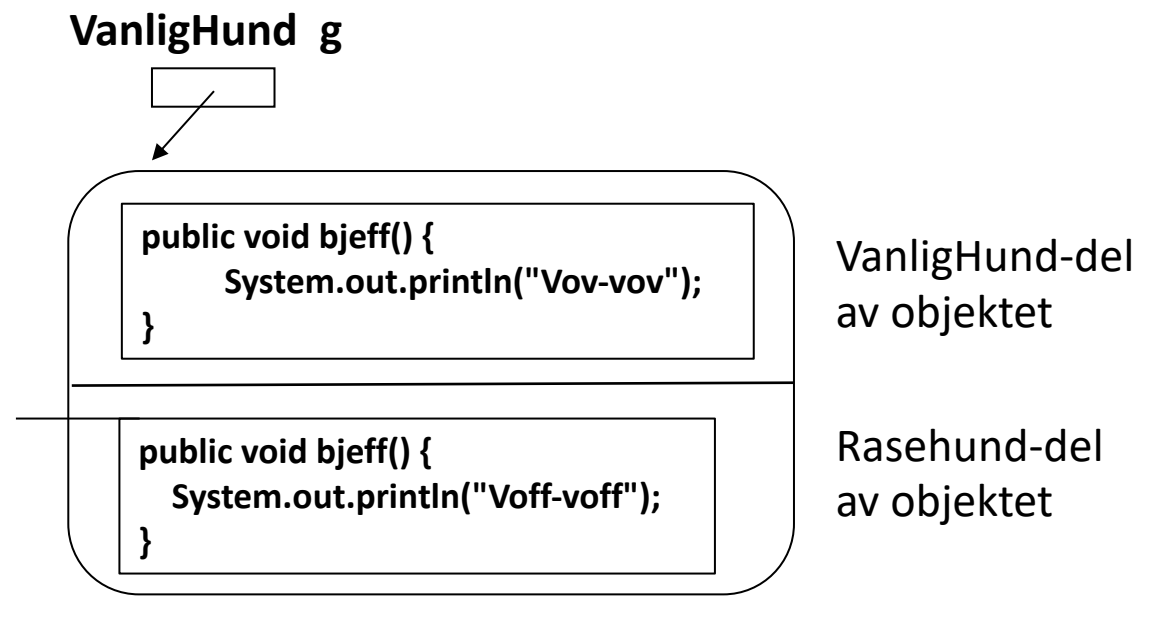

Dette er et rasehundobjekt inne i datamaskinen

**g.bjeff( ) gir Voff-voff**

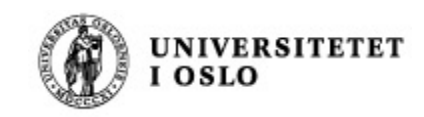

## Oppsummering

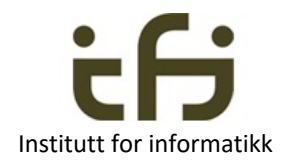

- Polymorfi lar objekter gjøre det de "egentlig" kan:
	- At kallet kan utføres bestemmes av kompilatoren
	- Hvilken metode som utføres bestemmes av kjøretidsystemet
		- Det er den metoden i objektet som er definert dypest i klassehierarkiet som utføres
- Metodene må da ha samme signatur
	- Dette kalles redefinering engelsk: override
- Samme navn ulik signatur kalles overlasting (engelsk: overload)
	- Sett fra Java kunne de like gjerne hatt forskjellig navn
- Det er forskjell på super. og super( )
- Pass på konstruktører i subklasser (reglene på lysark 44)